## **5 Terme**

**5.0.1.** Ein wichtiger Teil des mathematischen Handwerks besteht darin, Terme umzuformen. Dazu müssen einerseits die Rechengesetze gut verinnerlicht sein, andererseits muss die Natur von Termen rasch erfasst werden.

**Definition 5.0.2** Term (vage Definition)

Ein **Term** ist eine «sinnvolle Kombination» von Zahlen, Variablen, Symbolen fur mathematische Ver- ¨ knüpfungen (etwa Additionszeichen «+», Multiplikationszeichen «·» etc.) und Klammern.

## **5.1 Darstellungsarten von Termen**

**5.1.1.** Die drei gebräuchlichsten Darstellungsarten für Terme sind:

- mathematische Notation (für die Darstellung auf Papier);
- Computer-Notation (für die Eingabe auf Computern);
- Darstellung als Baum (zur Veranschaulichung; computer-interne Darstellung).

Wir erklären dies an einem Beispiel.

## (a) **Mathematische Notation**

$$
\frac{-b + \left(a - 4 \cdot a \cdot c\right)^2}{c - a} + \frac{a + b}{1 + \frac{a}{b}}
$$

## (b) **Computer-Notation**

## $(-b+(a-4*axc)^2)/(c-a) + (a+b)/(1+a/b)$

Diese Notation ist in den meisten Programmiersprachen und Computeralgebrasystemen gebräuchlich (Potenzen werden bisweilen anders notiert).

(c) **Darstellung als Baum**

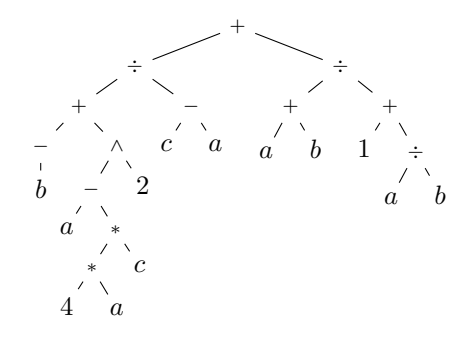

Beachte:

- Diese Darstellung benötigt keine Klammern!
- Bäume wachsen in der Mathematik und Informatik meist nach unten: Die Wurzel ist oben, die Blätter sind unten.

Jeder Baum besteht aus **Knoten** und **Kanten** (= Verbindungen zwischen den Knoten); an jedem «inneren» Knoten steht eine Verknüpfung, an den «äusseren» Knoten, den **Blättern**, stehen Zahlen oder Variablen. Der oberste Knoten heisst **Wurzel**.

An der Wurzel steht die Operation, die «zuletzt» ausgefuhrt wird. Diese Operation bestimmt das «Wesen» ¨ des Terms, d.h. sie entscheidet, ob der Term letzlich eine Summe oder ein Produkt etc. ist.

Diese Darstellung verdeutlicht die Struktur eines Terms fur meinen Geschmack am besten, ist aber nicht ¨ sehr platzsparend.

## **Definition 5.1.2** Term (präzise, induktive Definition)

Ein **Term** ist jeder Ausdruck, der nach den folgenden Regeln aufgebaut ist.

- (a) Jede Zahl und jeder Buchstabe (= jede Variable) ist ein Term.
- (b) Hängt man an die «Eingänge» eines beliebigen Verknüpfungssymbols Terme, so ist das Ergebnis wieder ein Term.

Diese Beschreibung orientiert sich an der Baumdarstellung fur Terme. In den anderen beiden Darstellungen ¨ sind bei jedem Verknüpfungssymbol zunächst «Schutzklammern» um alle beteiligten Terme zu setzen (die man auf Grund von Konventionen wie «Punkt-vor-Strich» oft sofort wieder weglässt).

**Beispiel 5.1.3.** In Baum-Darstellung: Als Zahl bzw. Buchstabe sind 2 und *p* Terme. Also ist + 2 *p* ein Term.

Da auch 3 ein Term ist, ist ÷ 3 <sup>+</sup> 2 *p* ein Term. In mathematischer Notation ist das der Term  $\frac{3}{2+p}$  (hier sind

keine «Schutzklammern» um den Nenner nötig, d. h. man muss nicht  $\frac{3}{(2+p)}$  schreiben). In Computer-Notation ist das der Term  $3/(2+p)$ . Hier sind die «Schutzklammern» nötig.

**5.1.4.** Will man einen Term in Baumdarstellung in Computer-Notation oder mathematischer Notation schreiben, so geht man wie folgt vor:

- (a) Ist die Wurzel eine Zahl oder ein Buchstabe, so ist diese(r) schlicht zu kopieren.
- (b) Ist die Wurzel ein Verknüpfungssymbol, so wandle man alle darunterliegenden Teilbäume in die gewünschte Notation um, **klammere diese ein** und schreibe sie links und rechts<sup>[1](#page-1-0)</sup> neben das Verknüpfungssymbol.<sup>[2](#page-1-1)</sup>

Meist kann man auf Grund gewisser Konventionen (etwa Potenz-vor-Punkt-vor-Strich) einige Klammernpaare weglassen.

<span id="page-1-2"></span>**[Aufgabe A1](#page-13-0)** Schreiben Sie jeden der folgenden Terme in den beiden anderen Darstellungsweisen auf. Die Terme sind nicht zu vereinfachen.

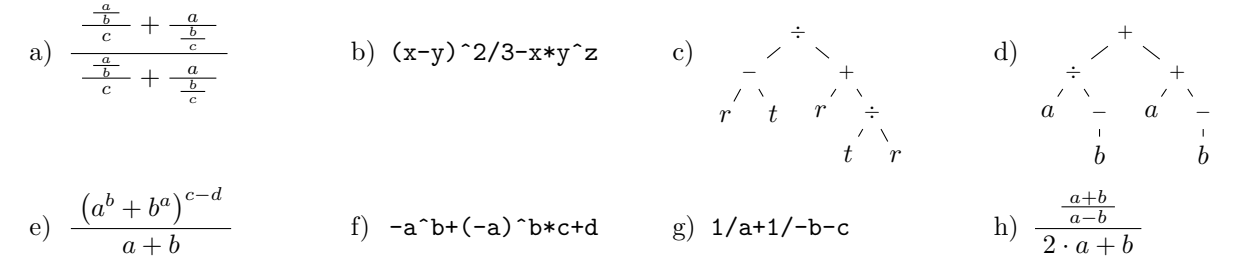

#### **5.2 Auswerten von Termen**

**5.2.1.** Enthält ein Term keinerlei Variablen, so kann sein Wert direkt berechnet werden.

Wenn der Term als Baum gegeben ist, ist das besonders anschaulich: Man berechnet den Wert des Terms «von unten her», also «von den Blättern her»: Es gibt immer ein Verknüpfungszeichen, an dessen Eingängen nur Zahlen stehen. Dieses Zeichen ersetzt man durch den Wert der entsprechenden Berechnung und verkleinert den Baum so Schritt für Schritt, bis am Ende eine Zahl übrigbleibt.

<span id="page-1-3"></span>**★[Aufgabe A2](#page-13-1)** Schreibe den jeweiligen Term zunächst als Baum, an dessen Blättern nur ganze Zahlen stehen. Berechne dann seinen Wert. Hier taucht als Verknüpfungssymbol zusätzlich das Betragssymbol (= zwei senkrechte Striche) auf.

a) 
$$
\frac{5}{21} - \frac{5}{2} \cdot \frac{3}{7}
$$
 b)  $5 + \frac{1}{4 + \frac{1}{3 + \frac{1}{2}}}$  c)  $(10+3)^2 - (10-3)^2$  d)  $-|-|3-27|+9|$ 

#### **Auswerten von Termen an Werten = Variablen durch Zahlen ersetzen**

**5.2.2.** Kommen in einem Term Variablen vor und fixiert man für jede Variable eine Zahl (= einen Wert), wählt also eine **Belegung der Variablen**, so kann man jede Variable durch die entsprechende Zahl ersetzen. Der neue Term hat dann keine Variablen mehr, so dass man seinen Wert berechnen kann.

Warnung 5.2.3. Beim Einsetzen von Zahlen für die Variablen sind fast immer Schutzklammern nötig! Wertet man zum Beispiel den Term  $t(a) = a^2$  bei  $a = -2$  aus, so erhält man  $t(-2) = (-2)^2 = 4$  und nicht  $-2^2 = -4$ . Die Auswertung von  $t(a) = a^2$  bei  $a = \frac{2}{3}$  ist  $t(\frac{2}{3}) = (\frac{2}{3})^2 = \frac{4}{9}$  und nicht  $\frac{2^2}{3} = \frac{4}{3}$ .

<span id="page-1-0"></span><sup>1</sup>bzw. oben und unten beim Bruchstrich bzw. im Fall des Gegenzahlsymbols nur rechts bzw. im Fall des Betragssymbols: zwischen die Betragsstriche schreiben!

<span id="page-1-1"></span><sup>&</sup>lt;sup>2</sup>Wenn man das Verknüpfungszeichen in die Mitte schreibt, heisst dies Infixnotation, z. B.  $2 \cdot 3 + 5$ . Man kann das Verknüpfungszeichen auch nach rechts schreiben (Postfixnotation = UPN = umgekehrte polnische Notation), z. B. 2 3 · 5 +, oder nach links (Präfixnotation), z. B.  $+ 235$ .

**Beispiel 5.2.4.** Die Auswertung des Terms  $t(a, b)$  $\frac{a+b}{3+a} =$ ÷ + + 3 *a* unter der Variablenbelegung

*a b*

$$
a = -7, b = 2 \text{ ist } t(-7, 2) = \frac{-7+1}{2+(-7)} = \begin{matrix} \div \\ 1 \\ + \end{matrix} \qquad , \qquad \text{Im Baum sollte eigentilte h nicht «Gegenzahl von 7» stehen, sondern «-7».}
$$

#### **Auswertung von Termen an Termen = Variablen durch Terme ersetzen = Terme einsetzen**

**5.2.5.** Kommen in einem Term Variablen vor und fixiert man für jede Variable einen Term, so kann man jede Variable durch den entsprechenden Term ersetzen und bekommt einen neuen Term.

#### **Beispiel 5.2.6.** Die Auswertung des Terms  $t(a, b) = \frac{a \cdot b}{3+a} = \frac{1}{a}$ ∗ *a b* + 3 *a* unter der Variablenbelegung

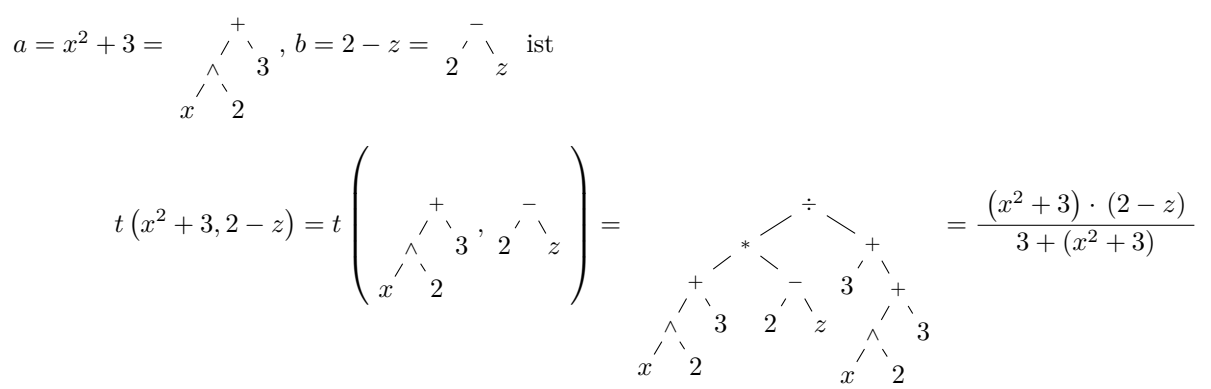

## **5.3 Umformen von Termen**

**Definition 5.3.1** Gleichheit von Termen

Wir nennen zwei Terme  $t_1$  und  $t_2$  gleich und schreiben  $t_1 = t_2$ , wenn sie für jede erlaubte Belegung der vorkommenden Variablen durch reelle Zahlen denselben Wert liefern.

Das Wort «erlaubt» bezieht sich darauf, dass man in einem Term wie  $\frac{1}{x}$  nicht  $x = 0$  einsetzen darf. Auch dürfen wir in Potenzen a<sup>c</sup> bisher für den Exponenten *e* nur natürliche Zahlen einsetzen.

**Beispiel 5.3.2.** Die Terme *ab* und *ba* sind als «Hintereinanderreihung von Zeichen» verschieden. Sie sind aber gleich im Sinne der obigen Definition, geschrieben

 $ab = ba$ 

denn bei der Multiplikation reeller Zahlen kommt es nicht auf die Reihenfolge an. Dies ist genau der Inhalt des Kommutativgesetzes der Multiplikation (das wir bereits in Termschreibweise als *ab* = *ba* notiert hatten).

#### **Merke 5.3.3**

Die grundlegenden Gleichheiten von Termen sind die Rechengesetze und -regeln:

- Assoziativgesetze:  $a + (b + c) = (a + b) + c$  und  $a \cdot (b \cdot c) = (a \cdot b) \cdot c$
- Kommutativgesetze:  $a + b = b + a$  und  $a \cdot b = b \cdot a$
- Neutralitätsgesetze:  $0 + a = a = a + 0$  und  $1 \cdot a = a = a \cdot 1$
- Distributivgesetze:  $a(b + c) = ab + ac$  bzw.  $(a + b)c = ac + bc$
- Potenzgesetze:  $a^e \cdot a^f = a^{e+f}$  und  $a^e \cdot b^e = (ab)^e$  und  $(a^e)^f = a^{ef}$
- 
- Kürzen bzw. Erweitern:  $\frac{a}{b} = \frac{ax}{bx}$ <br>- Addieren  $\frac{a}{b} + \frac{c}{d} = \frac{ad + bc}{bd}$  und Multiplizieren  $\frac{a}{b} \cdot \frac{c}{d} = \frac{ac}{bd}$  von Quotienten
- Division  $\frac{\frac{a}{b}}{-\frac{c}{d}} = \frac{a}{b} \cdot \frac{d}{c}$  von Quotienten

#### **Merke 5.3.4**

Jede Gleichheit von Termen muss begrundet werden, ausgehend von den Rechengesetzen! ¨ Das Grundprinzip lautet: In jeder (bereits bewiesenen) Gleichheit von Termen darf man Gleiches mit Gleichem ersetzen und bekommt eine neue Gleichheit.

#### **Beispiele 5.3.5.** Wir geben zwei Beispiele:

• «In Gleichheiten Variablen ersetzen» Das Potenzgesetz  $(a \cdot b)^e = a^e \cdot b^e$  ist eine bewiesene Gleichheit. Es gilt nicht nur, wenn man für die Variablen a, *b* und e Zahlen einsetzt, sondern auch, wenn man Terme dafür einsetzt, z. B.  $a = (x - y^z)$  und  $b = \frac{c}{d}$  und  $e = n^2 + n$ :

$$
\left( (x - y^z) \cdot \frac{c}{d} \right)^{n^2 + n} = \left( x - y^z \right)^{n^2 + n} \cdot \left( \frac{c}{d} \right)^{n^2 + n}
$$

Beachten Sie die «Schutzklammern» um den Bruch! Kein Klammernpaar darf weggelassen werden.

• «Gleichheiten einsetzen/expandieren»: Wenn man die (einfach zu zeigende) Gleichheit  $n(n+1) = n^2 + n$ für die Variable  $b$  in  $a^b$  «einsetzt», erhält man

$$
a^{n(n+1)} = a^{n^2+n}
$$

Mit anderen Worten: Wendet man auf zwei gleiche Terme dieselbe Rechnung an (hier «a hoch ?»), so erhält man gleiche Terme. Dies macht man ständig beim Umformen von Gleichungen, etwa Addition einer Zahl auf beiden Seiten!

#### **Merke 5.3.6** Schutzklammern

Ersetzt man Variablen eines Terms durch Terme, so ist es oft nötig (und i. A. sehr empfohlen), um die Ersetzung Klammern zu setzen.

Faustregel: Ausser beim Einsetzen von naturlichen Zahlen sollte man sicherheitshalber stets Klammern ¨ setzen.

Dieses Merke bezieht sich nur auf die mathematische oder Computer-Notation: In der Baumdarstellung werden keinerlei Klammern benötigt.

korrekt:  $(-3)^{2024}$ 

## **Beispiel 5.3.7.** Beispiele:

- $a^{2024}$ , Ersetzung:  $a = -3$
- $q^n$ , Ersetzung:  $q = \frac{1}{3}, n = 2$

$$
korrekt: \left(\frac{1}{3}\right)^2 \qquad \text{falseh: } \frac{1}{3}
$$

falsch:  $-3^{2024}$ 

2

- $-a$ , Ersetzung:  $a = x y$
- $\bullet$  −*a*, Ersetzung:  $a = x + y$

korrekt:  $-(x + y)$  falsch:  $-x + y$ 

•  $ab = ba$ , Ersetzung:  $a = c + d$ ; hier sollte man auf beiden Seiten den jeweiligen Term korrekt ersetzen!

korrekt:  $(c + d) \cdot b = b \cdot (c + d)$  falsch:  $c + d \cdot b = b \cdot c + d$ 

korrekt:  $-(x - y)$  falsch:  $-x - y$ 

 $\frac{1}{b} + \frac{c}{1}$ 1

*c*

*c*  $\frac{c}{\cancel{d}} = \frac{1}{b}$ 

 $\cdot \frac{c^e}{\cdot}$ *d*

## **5.4** Rechengesetze und Umformungssünden

<span id="page-4-0"></span>**★[Aufgabe A3](#page-13-2)** Stimmen folgende Umformungen? Wenn ja, begründen Sie! Wenn nein, erklären Sie den Fehler und geben Sie ein Gegenbeispiel an. Z.B.  $a - b \neq b - a$ , für  $a = 1$  und  $b = 0$  erhält man  $1 - 0 = 1 \neq a$  $0 - 1 = -1.$ 

a) 
$$
\left(\frac{a}{b}\right)^e = \frac{a^e}{b^e}
$$
  
\nb)  $\frac{a}{b} + \frac{c}{a} = \frac{d}{b} + \frac{c}{a} = \frac{1}{b} + \frac{c}{a} = \frac{1}{b} + \frac{c}{a} = \frac{a}{b} + \frac{b}{c}$   
\nc)  $\frac{a + bx}{cx} = \frac{a + bx}{c^2} = \frac{a + b}{c}$   
\n1)  $\frac{a}{a} + \frac{b}{a} = \frac{a^3}{a^3}$   
\n2)  $\frac{a^9}{a^3} = \frac{a^3}{a^3}$   
\n3)  $a^2 - a^8 = c^4$   
\n4)  $\frac{a}{b} + \frac{c}{d} = \frac{a + c}{b + d}$   
\n5)  $\frac{1}{a^3} = \left(\frac{a^3}{a}\right)^3$   
\n6)  $\frac{a}{b} + \frac{c}{d} = \frac{a + c}{b + d}$   
\n7)  $\frac{1}{\frac{1}{a} + \frac{1}{b}} = \frac{ab}{a + b}$   
\n8)  $3^3 - 5^{21}$   
\n9)  $\frac{1}{\frac{1}{a} + \frac{1}{b}} = \frac{ab}{a + b}$   
\n10)  $5^3 = 5^{21}$   
\n11) <

Das Alphabet ist zu kurz . . .

a) 
$$
\frac{x-y}{y-x} = -1
$$
 b)  $\frac{s^3 - x + t^2}{-t^2 - s^3 + x} = -1$ 

## **5.5 Diverse Ubungsaufgaben, Repetition ¨**

**Ubungsaufgaben zum Rechnen mit rationalen Zahlen ¨**

<span id="page-4-1"></span>**[Aufgabe A4](#page-14-0)** Berechnen Sie (vor dem Ausmultiplizieren kürzen!): a)  $\frac{24}{35} \cdot \frac{63}{16}$  b)  $\frac{14}{27}$ b)  $\frac{14}{27} \cdot \frac{63}{49}$  c)  $\frac{48}{12}$ c)  $\frac{48}{121} \cdot \frac{77}{32}$  d)  $\frac{169}{39}$ d)  $\frac{169}{39} \cdot \frac{28}{91} \cdot \frac{27}{6}$ 

<span id="page-4-2"></span>**[Aufgabe A5](#page-15-0)**

a) 
$$
\frac{\frac{2}{3} + \frac{3}{4}}{\frac{1}{2} + \frac{\frac{2}{3}}{4}} = \frac{17}{8}
$$
  
b)  $\frac{2 - \frac{4}{3}}{\frac{2}{4} + 2} - \frac{2}{3} = -\frac{11}{21}$   
c)  $\frac{\frac{8^2 + 6^2 + 5^2}{2 \cdot (2^5 - 3^3)^2}}{\left(\frac{5}{4}\right)^3} = \frac{32}{25}$   
d)  $-2 - \frac{-2 - \left(\frac{2}{3}\right)^2}{-\frac{2}{3} - \frac{3}{2}}$   
e)  $1 + \frac{1}{1 + \frac{1}{1 + \frac{$ 

<span id="page-4-4"></span><span id="page-4-3"></span>**[Aufgabe A6](#page-15-1)** Berechnen Sie im Kopf, aber vereinfachen Sie zuerst mit den Potenzgesetzen! Beispiel:  $\frac{\frac{20^6}{2^8}}{5^5} = \frac{\left(2^2 \cdot 5\right)^6}{2^8}$  $\frac{(2^2)^6 \cdot 5^6}{2^8} \cdot \frac{1}{5^5} = \frac{(2^2)^6 \cdot 5^6}{2^8 \cdot 5^5}$  $\frac{2^2)^{3}\cdot5^9}{2^8\cdot5^5} = \frac{2^{12}}{2^8}$  $\frac{2^{12}}{2^8} \cdot \frac{5^6}{5^5}$  $\frac{5^6}{5^5} = 2^4 \cdot 5 = 2^3 \cdot 2 \cdot 5 = 8 \cdot 10 = 80$ a)  $\frac{100^4}{2^7}$ b)  $\frac{16^5}{8^6}$  $3^{3^2}$ c)  $\frac{3^3}{(3^3)^2}$ 

**★[Aufgabe A7](#page-15-2)** Berechnen Sie, bzw. vereinfachen Sie so weit wie möglich.

a) 
$$
\frac{\frac{a}{b} + \frac{b}{a}}{\frac{a}{b} - \frac{b}{a}} \cdot (a^2 - b^2)
$$
  
b)  $\frac{-17^{17} - (-17)^{17} + 17}{(3^2 + 2^3)^2}$   
c)  $\frac{\left(\frac{(2 \cdot 5^2 \cdot 7)^3}{(11 \cdot 13^2)^2}\right)^2}{\frac{13 \cdot 121}{14^2}}$   
e)  $\left|15 - 7\right|^2 - 10\left| \cdot \left|2^3 - 1\right|$   
f)  $\frac{\frac{2^{4^3}}{(-2^4)^3}}{\frac{12}{7^2}}$   
g)  $\frac{\frac{\frac{3}{4^3} - \frac{17}{4}}{11 \cdot 17}}{\frac{2^{18}}{11 \cdot 17}}$   
h)  $\frac{\frac{2^{6} \cdot 5^6}{7}}{\frac{7}{3} \cdot 2^2}$ 

#### **Ubungsaufgaben zu den Potenzgesetzen ¨**

<span id="page-5-0"></span>**X** [Aufgabe A8](#page-16-0) Zusammenfassen, rationalen Faktor vollständig gekürzt nach vorne schreiben:

a) 
$$
\left(-\frac{1}{2}d^2\right) \cdot \frac{1}{2}a^5d^4g^4 \cdot \frac{12}{7}g
$$
  
\nb)  $\left(-\frac{7}{9}h^3m^3n^5\right) \cdot \frac{2}{7}n^2 \cdot \left(-\frac{15}{2}m\right)$   
\nc)  $\frac{13}{8}y^2 \cdot \left(-\frac{1}{2}f^4m^4\right) \cdot \frac{24}{13}f^2m^2$   
\nd)  $\frac{2}{11}t^4z \cdot \left(-\frac{11}{7}gt^2z^2\right) \cdot \left(-\frac{7}{4}g^3t^4\right)$   
\ne)  $\left(-\frac{5}{8}c^4t^2x^2\right) \cdot \frac{1}{3}tx^4 \cdot \left(-\frac{9}{5}ct^3\right)$   
\nf)  $\frac{7}{6}c \cdot \frac{5}{13}t^3 \cdot \frac{12}{7}c^5t^2$ 

<span id="page-5-1"></span>**[Aufgabe A9](#page-16-1)** Auspotenzieren:

a) 
$$
\left(\frac{5}{2}e^2 s^5 u\right)^3
$$
 b)  $\left(-\frac{5}{2}b^3 d^3 h^2\right)^4$  c)  $\left(\frac{5}{2}cm^5 y^4\right)^2$  d)  $\left(-\frac{3}{2}d^5 m^3 p\right)^2$   
e)  $\left(-\frac{3}{2}dt^3 w\right)^2$  f)  $\left(-\frac{5}{2}a^3 m^4 s^5\right)^3$  g)  $\left(\frac{5}{2}a^5 b^2 e\right)^4$  h)  $\left(-\frac{3}{2}f^4 h^3 y\right)^2$ 

<span id="page-5-2"></span>**[Aufgabe A10](#page-16-2)** Kürzen und rationale Zahl als Faktor vor den Bruch schreiben:

a) 
$$
\frac{-\frac{11}{2}b^3h^2n^5}{\frac{11}{7}bh^7n^4}
$$
 b)  $\frac{\frac{9}{2}d^7qt^8}{-\frac{9}{7}d^4q^2t^8}$  c)  $\frac{\frac{5}{2}g^5m^7n^5}{\frac{5}{9}g^3m^8n^5}$   
d)  $\frac{\frac{7}{2}w^4x^6z}{\frac{7}{3}w^4x^8z}$  e)  $\frac{-\frac{3}{2}bu^4w^6}{\frac{1}{3}bu^8w^2}$  f)  $\frac{\frac{5}{2}b^3e^3s^7}{-\frac{5}{11}b^3e^2s}$ 

<span id="page-5-3"></span>**[Aufgabe A11](#page-16-3)** Auspotenzieren:

a) 
$$
\left(-\frac{3}{2} \cdot \frac{p}{f^3 km^2 s^3}\right)^5
$$
  
b)  $\left(-\frac{5}{2} \cdot \frac{m^3 x^3}{s u^4 y^4}\right)^4$   
c)  $\left(\frac{3}{2} \cdot \frac{m^5}{e^3 n^4 s^5 u^3}\right)^5$   
d)  $\left(-\frac{3}{2} \cdot \frac{f^2}{k^2 p^2 q^4 t^5}\right)^4$   
e)  $\left(\frac{5}{2} \cdot \frac{g^4}{c^4 f h^4 y}\right)^4$   
f)  $\left(\frac{3}{2} \cdot \frac{f^2}{c^5 t^4 u^4 y^5}\right)^4$ 

<span id="page-5-4"></span>**[Aufgabe A12](#page-16-4)** Ausmultiplizieren:

a) 
$$
\left(-\frac{7}{5}g + \frac{1}{3}p^2\right)\left(-\frac{5}{3}g - \frac{2}{3}p^2\right)
$$
  
\nb)  $\left(-\frac{1}{2}a^2 + \frac{9}{4}b\right)\left(\frac{7}{9}a^2 - \frac{9}{11}b\right)$   
\nc)  $\left(-\frac{7}{3}h - \frac{2}{3}n^2\right)\left(\frac{4}{3}h - \frac{6}{11}n^2\right)$   
\nd)  $\left(-\frac{5}{12}m^2 - \frac{11}{2}w^2\right)\left(-\frac{5}{8}m^2 + \frac{3}{4}w^2\right)$   
\ne)  $\left(\frac{1}{3}t^2 + \frac{1}{2}w\right)\left(-\frac{5}{6}t^2 + \frac{4}{5}w\right)$   
\nf)  $\left(-\frac{5}{9}s + \frac{8}{7}u\right)\left(-\frac{7}{4}s + \frac{1}{5}u\right)$ 

#### <span id="page-5-5"></span>**[Aufgabe A13](#page-16-5)** Ausmultiplizieren:

a) 
$$
\left(\frac{5}{4}n^2w + \frac{11}{4n^2w^4}\right)\left(-\frac{6}{11}n^2w - \frac{12}{5n^2w^4}\right)
$$
  
b)  $\left(\frac{f^3}{2w^2} + \frac{5w^3}{11f^3}\right)\left(-\frac{9f^3}{8w^2} + \frac{5w^3}{4f^3}\right)$   
c)  $\left(\frac{9a^2}{4w} + \frac{5}{4}w\right)\left(-\frac{3a^2}{2w} - \frac{9}{2}w\right)$   
d)  $\left(\frac{5}{7}p^3t - \frac{1}{2p^3t^2}\right)\left(-\frac{3}{5}p^3t - \frac{7}{3p^3t^2}\right)$ 

<span id="page-5-6"></span>**[Aufgabe A14](#page-17-0)** Klammern Sie den Faktor mit «kleinstmöglichem» Nenner aus, so dass in der Klammer keine Brüche mehr vorkommen und keine gemeinsamen Faktoren.

a)  $-\frac{5}{4}c^3k^2 + \frac{3}{4ck^2}$  b)  $-\frac{3}{8}gx^2 + \frac{5x^3}{4g^3}$ b)  $-\frac{3}{8}gx^2 + \frac{5x^3}{4g^3}$  c)  $-\frac{10}{3}bk^2 - \frac{4k^3}{7b^3}$ c)  $-\frac{10}{3}bk^2 - \frac{4k^3}{7b^3}$  d)  $-\frac{5}{7}mp^2 + \frac{4m}{5p^2}$ e)  $\frac{2q^3}{5k} + \frac{9}{10k^2q^3}$  f)  $\frac{q^3}{2m} + \frac{7q}{5m^3}$  g)  $-\frac{7e^3}{2s^2}$  $g) - \frac{7e^3}{2s^2} - \frac{1}{2}e^2s^3$  h)  $\frac{4y^3}{5b} - \frac{3y}{5b}$ 

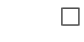

## **5.6 Binomische Formeln**

**5.6.1.** Die binomischen Formeln (bi = zweifach, nomen = name; Summe/Differenz zweier Variablen) sind einfach zu beweisen. Sie sind einerseits beim schnellen Ausmultiplizieren, andererseits («rückwärts gelesen») beim Faktorisieren von Termen nützlich.

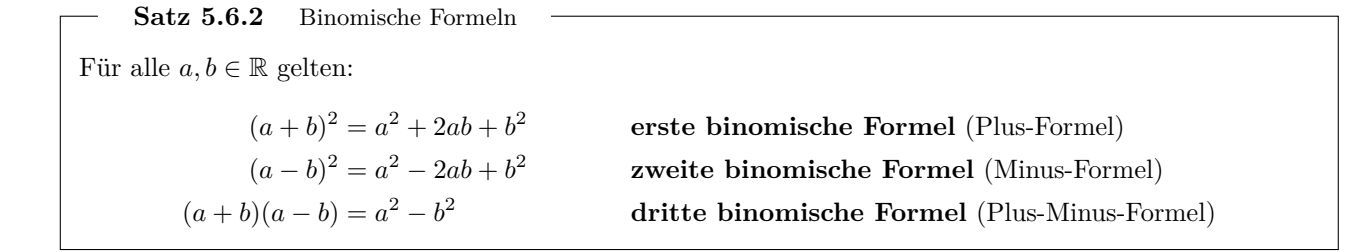

*Beweis.* Einfaches Ausmultiplizieren.

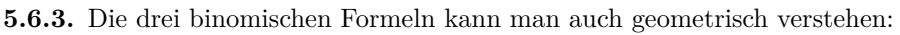

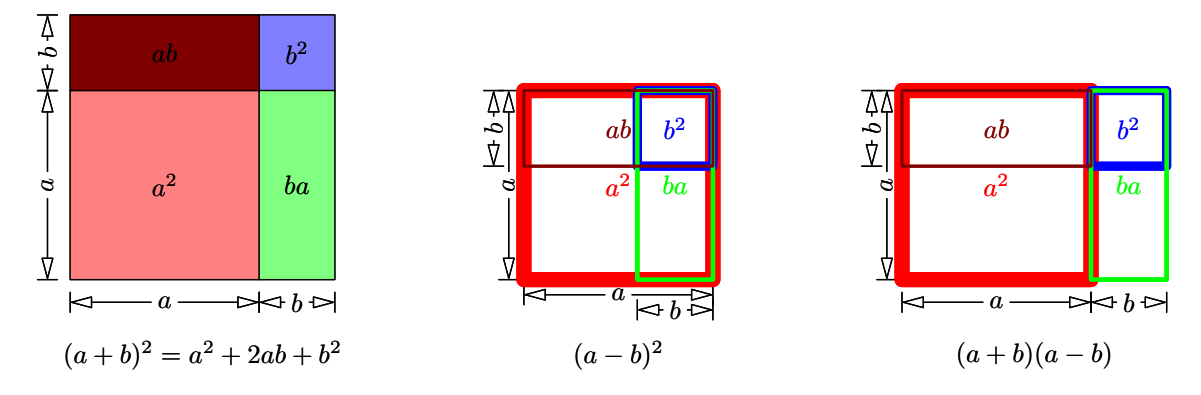

<span id="page-6-0"></span>**[Aufgabe A15](#page-17-1)** Berechnen Sie geschickt mit Hilfe der binomischen Formeln (ohne Taschenrechner, ohne schriftliches Multiplizieren). Beispiel  $23^2 = (20 + 3)^2 = 20^2 + 2 \cdot 20 \cdot 3 + 3^2 = 400 + 120 + 9 = 529$ 

a) 
$$
21^2
$$
 b)  $13^2$  c)  $19^2$ 

d) 
$$
37^2
$$
 e)  $38 \cdot 42$  f)  $105 \cdot 95$ 

<span id="page-6-1"></span>**[Aufgabe A16](#page-17-2)** Mit Hilfe der binomischen Formeln: Schreiben Sie als klammerfreien Ausdruck:

(*x* + 3)<sup>2</sup> b)  $(2x+3)^2$  c)  $(x+2y)^2$ c)  $(x+2y)^2$  d)  $(2x+3y)$ d)  $(2x+3y)^2$ e)  $(2x^5 + 3y^7)^2$  f)  $(x-3)^2$ f)  $(x-3)^2$  g) ( g)  $(\sqrt{2} + \sqrt{3})^2$  h)  $(5\sqrt{2} + 7\sqrt{3})^2$ ( $2x - 3$ )<sup>2</sup> i)  $(x-2y)^2$  k)  $(2x-3y)$ k)  $(2x - 3y)^2$  1)  $(2x^5 - 3y^7)^2$ ( √  $2$ m)  $(\sqrt{2} - \sqrt{3})^2$  $(5\sqrt{2}-7)$ n)  $(5\sqrt{2} - 7\sqrt{3})^2$  o)  $(-x - y)^2$  p)  $(-x + y)^2$ q)  $(2u - v) \cdot (2u + v)$  r)  $(-a + 2) \cdot (a - 2)$  s)  $(2x^5 - 3y^7) \cdot (2x^5 + 3y^7)$  t)  $\sqrt{2} + \sqrt{3}$ ) · ( √  $2-\frac{1}{2}$ √ t)  $(\sqrt{2}+\sqrt{3})\cdot(\sqrt{2}-\sqrt{3})$ 

<span id="page-6-2"></span>**★ [Aufgabe A17](#page-17-3)** Binomische Formeln rückwärts: Was muss in der Lücke stehen, so dass Sie den Term mit Hilfe einer binomischen Formel faktorisieren, d. h. als Produkt von Faktoren, schreiben können? Füllen Sie die Lücke (falls es eine gibt) und faktorisieren Sie.

Beispiele: (i) 
$$
s^2 + st + \frac{1}{4}t^2 = (s + \frac{1}{2}t)^2
$$
 (ii)  $s^2 - 3t^4 = (s - \sqrt{3}t^2)(s + \sqrt{3}t^2)$   
\na)  $4s^2 + 8st + \boxed{\phantom{0}}\phantom{0}$   
\nb)  $4s^2 + \boxed{\phantom{0}}\phantom{0}$   
\nc)  $\boxed{\phantom{0}}\phantom{0}$   
\n+  $12s^2t^3 + 9t^6$   
\nd)  $4s^2 - 8st + \boxed{\phantom{0}}\phantom{0}$   
\ne)  $4s^2 - \boxed{\phantom{0}}\phantom{0}$   
\n+  $\frac{1}{4}t^2$   
\nf)  $\frac{4}{9}s^2 - \boxed{\phantom{0}}\phantom{0}$   
\nf)  $\frac{4}{9}s^2 - \boxed{\phantom{0}}\phantom{0}$ 

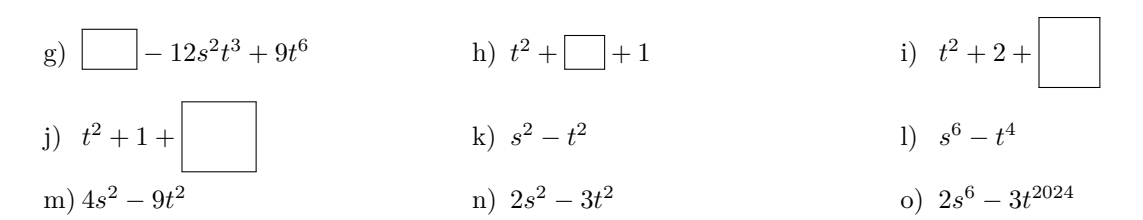

Bemerkung: Faktorisieren ist im Allgemeinen schwieriger als Multiplizieren.

<span id="page-7-0"></span>**★ [Aufgabe A18](#page-18-0)** Binomische Formeln rückwärts: Faktorisieren Sie, d. h. schreiben Sie als Produkt von Faktoren, und geben Sie jeweils an, für welche(n) Wert(e) von x der Ausdruck Null wird. √

Beispiel:  $x^2 - 3 = (x - \sqrt{3})^2$  $3) \cdot (x +$ 3). Dieses Produkt wird genau dann Null, wenn einer der Faktoren Null wird, wenn also *x* − √  $3 = 0$  oder  $x +$ √  $3 = 0$  gilt, d. h.  $x =$ µro<br>∫ 3 oder *x* = − √ 3.

*x* a)  $x^2 + 10x + 25$ b)  $x^2 + x + \frac{1}{4}$  c) 4*x* c)  $4x^2 + 2x + \frac{1}{4}$ *d*)  $x^2 - 8x + 16$ e)  $x^2 - x + \frac{1}{4}$  f) 9x f)  $9x^2 - 5x + \frac{25}{36}$ *x* a g)  $x^2 - 9$  *x* h)  $x^2 - 2$  *i*)  $2x^2 - 3$ 

#### <span id="page-7-2"></span><span id="page-7-1"></span>**[Aufgabe A19](#page-18-1)** Aufgabe gelöscht, war identisch zur vorigen Aufgabe.

**★[Aufgabe A20](#page-18-2)** Bisweilen hilft das Faktorisieren von Nenner oder Zähler beim Kürzen. Beispiel:  $\frac{x^2-3}{x+1}$  $\frac{x^2-3}{x+\sqrt{3}} = \frac{(x+\sqrt{3})(x-\sqrt{3})}{x+\sqrt{3}}$  $\frac{\sqrt{3}(x-\sqrt{3})}{x+\sqrt{3}} = x -$ √ 3

Faktorisieren Sie Zähler oder Nenner und kürzen Sie.

a) 
$$
\frac{x^2-4}{x+2}
$$
 b)  $\frac{x^2-2xt+t^2}{x-t}$  c)  $\frac{x^2-2xt+t^2}{t-x}$   
d)  $\frac{a^2+6at+9t^2}{a+3t}$  e)  $\frac{a^2+6at+9t^2}{a^2-9t^2}$  f)  $\frac{a^2+3t^3}{a^4+6a^2t^3+9t^6}$ 

<span id="page-7-3"></span>**[Aufgabe A21](#page-18-3)** In der Regel versucht man, Wurzeln aus Nennern zu entfernen. Dies kann durch Erweitern oder mit Hilfe der dritten binomischen Formel erreicht werden.

 $\overline{2}$ 

3

Beispiele: (i) 
$$
\frac{4}{3+\sqrt{5}} = \frac{4\cdot(3-\sqrt{5})}{(3+\sqrt{5})(3-\sqrt{5})} = \frac{12-4\sqrt{5}}{9-5} = 3-\sqrt{5}
$$
 (ii)  $\frac{2}{\sqrt{5}} = \frac{2\cdot\sqrt{5}}{\sqrt{5}\cdot\sqrt{5}}$   
Because the Weyn equation

Beseitige die Wurzeln aus den Nennern und kürze!

a) 
$$
\frac{1}{2+\sqrt{3}}
$$
  
b)  $\frac{1}{\sqrt{3}}$   
c)  $\frac{2}{5-\sqrt{27}}$   
d)  $\frac{3}{\sqrt{3}}$ 

#### **5.7 Binomischer Lehrsatz: Potenzen von** *a* + *b* **und Pascalsches Dreieck**

**5.7.1.** Blaise Pascal (1623 Clermont-Ferrand - 1662 Paris): französischer Mathematiker, Physiker, Literat, Philosoph, vgl. [Wikipedia: Blaise Pascal.](http://de.wikipedia.org/wiki/Blaise_Pascal)

**5.7.2.** Die erste binomische Formel  $(a + b)^2 = a^2 + 2ab + b^2$  gibt die zweite Potenz  $(a + b)^2$  als klammerfreien Ausdruck an. In den folgenden Aufgaben lernen Sie, wie Sie mit Hilfe des Pascalschen Dreiecks höhere Potenzen wie  $(a + b)^{10}$  schnell als klammerfreien Ausdruck angeben können.

## <span id="page-8-1"></span>**[Aufgabe A22](#page-18-4)**

(a) Berechnen Sie auf einem separaten Blatt die folgenden Potenzen von *a* + *b* durch Ausmultiplizieren und fassen Sie die Resultate «alphabetisch geordnet» zusammen (was damit gemeint ist, ist unten erklärt). Verwenden Sie stets das Resultat aus der vorherigen Zeile.

$$
(a + b)0 = 1 = 1
$$
  
\n
$$
(a + b)1 = a + b = a + b
$$
  
\n
$$
(a + b)2 = (a + b) \cdot (a + b) = a2 + 2ab + b2
$$
  
\n
$$
(a + b)3 = (a + b) \cdot (a + b)2 = \text{S}
$$
  
\n
$$
(a + b)4 = (a + b) \cdot (a + b)3 = \text{S}
$$
  
\n
$$
(a + b)5 = (a + b) \cdot (a + b)4 = \text{S}
$$
  
\n
$$
(a + b)6 = (a + b) \cdot (a + b)5 = \text{S}
$$

Beispielsweise wurde  $(a+b)^2 = a^2+ab+ba+b^2$  zu  $a^2+2ab+b^2$  zusammengefasst und nicht zu  $2ab+b^2+a^2$ , denn im Alphabet kommt zuerst *a* <sup>2</sup> = *aa*, dann *ab* und dann *b* <sup>2</sup> = *bb*. (In jedem Produkt sollen ausserdem die *a*'s links von den *b*'s stehen: *ba* wird sofort zu *ab* umgeschrieben.)

Haben Sie richtig gerechnet? Es gilt

$$
(a + b)^6 = a^6 + 6a^5b + 15a^4b^2 + 20a^3b^3 + 15a^2b^4 + 6ab^5 + b^6
$$
  
=  $\boxed{1} \cdot a^6 + \boxed{6} \cdot a^5b + \boxed{15} \cdot a^4b^2 + \boxed{20} \cdot a^3b^3 + \boxed{15}$   $a^2b^4 + \boxed{6} \cdot ab^5 + \boxed{1} \cdot b^6$ .  
 Koeffizient bei  $a^2b^4$ 

Die eingerahmten Zahlen nennt man die **Koeffizienten** von (*a* + *b*) 6 . Genauer ist 1 der **Koeffizient von** *a* 6 und 6 ist der Koeffizient von *a* 5 *b* und 15 ist der Koeffizient von *a* 4 *b* 2 etc. Diese Koeffizienten sind in Abbildung [1](#page-8-0) auf Seite [9](#page-8-0) bereits in der 6. Zeile eingetragen (in derselben "alphabetischen" Reihenfolge).

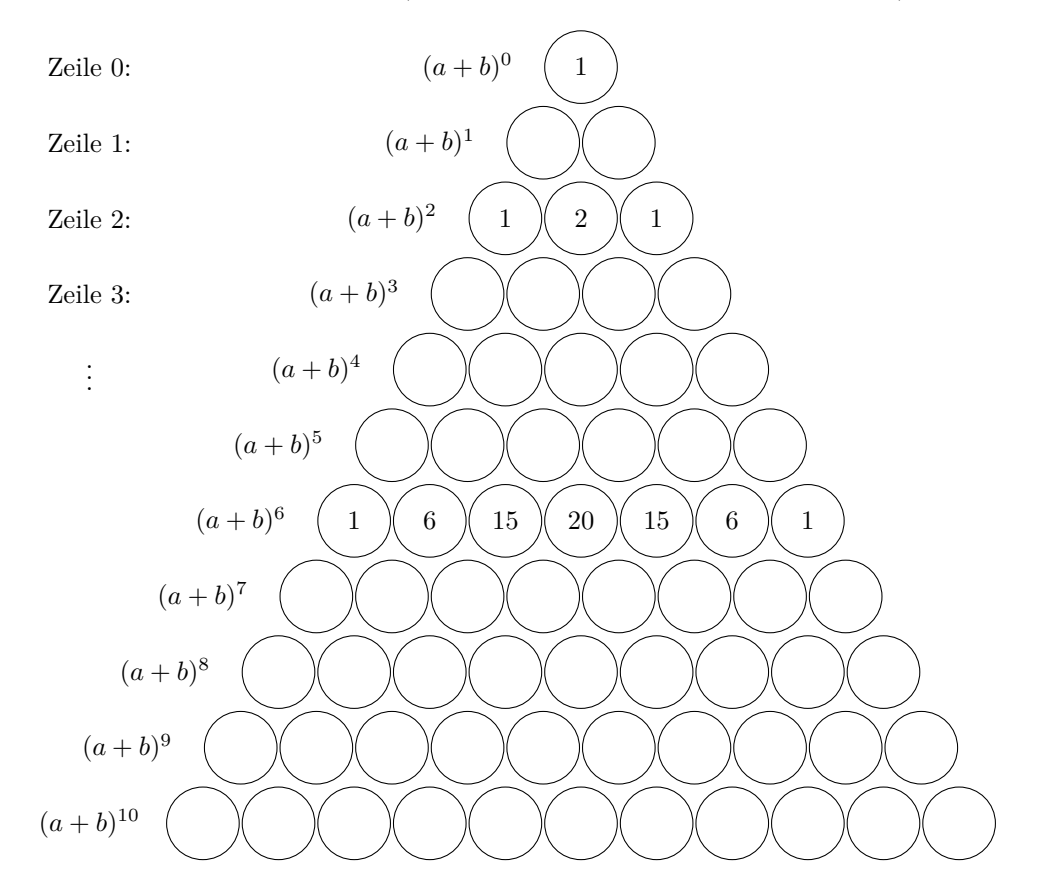

<span id="page-8-0"></span>Abbildung 1: Das noch nicht vollständig ausgefüllte Pascalsche Dreieck (es geht nach unten unendlich weiter)

Terme

- (b) Tragen Sie die Koeffizienten aller von Ihnen berechneten Potenzen in Abbildung [1](#page-8-0) ein (die Zeilen 7 bis 10 bleiben noch leer).
- (c) Was fällt Ihnen auf? Wenn Sie eine Zeile kennen: Wie können Sie die nächste Zeile berechnen?
- (d) Wenn Sie das System verstehen: Füllen Sie die restlichen Zeilen aus!
- (e) Wenn man  $(a + b)^{10}$  ausmultiplizert, was kommt wohl heraus?

 $(a + b)^{10} =$ 

- (f) Erklären Sie, warum dies stimmt! Hinweis: Die nächste Zeile entsteht jeweils aus der aktuell betrachteten Zeile «per Multiplikation mit  $(a + b)$ ».
- (g) Können Sie in eigenen Worten aufschreiben, wie man  $(a+b)^{13}$  (oder gar  $(a+b)^n$ ) mit Hilfe des Pascalschen Dreiecks berechnet? Hinweis: Verwenden Sie die Produkte  $a^{13}$ ,  $a^{12}b$ ,  $a^{11}b^2$ ,  $\dots$ ,  $ab^{12}$ ,  $b^{13}$ .

**Algorithmus 5.7.3** Pascalsches Dreieck erstellen

In einem «Dreiecks-Schema» wie in Abbildung [1:](#page-8-0) Tragen Sie auf der linken und rechten Dreiecksseite lauter 1 ein. Füllen Sie dann die Lücken Zeile für Zeile per «jeder Eintrag ist die Summe der beiden Einträge darüber».

**Satz 5.7.4** Binomischer Lehrsatz (noch ohne Summenzeichen und Binomialkoeffizienten formuliert)

Sei

 $c_{n,0}$ ,  $c_{n-1,1}$ ,  $c_{n-2,2}$ , ...,  $c_{2,n-2}$ ,  $c_{1,n-1}$ ,  $c_{0,n}$ 

die *n*-te Zeile des Pascalschen Dreiecks (Achtung, die oberste Zeile ist die nullte Zeile). Dann gilt

$$
(a+b)^n = c_{n,0}a^n + c_{n-1,1}a^{n-1}b + c_{n-2,2}a^{n-2}b^2 + \dots + c_{2,n-2}a^2b^{n-2} + c_{1,n-1}ab^{n-1} + c_{0,n}b^n
$$

Ersetzt man hierbei  $b$  durch  $-b$ , so erhält man (alternierend plus/minus)

 $(a-b)^n = c_{n,0}a^n - c_{n-1,1}a^{n-1}b + c_{n-2,2}a^{n-2}b^2 - \cdots + (-1)^{n-2}c_{2,n-2}a^2b^{n-2} + (-1)^{n-1}c_{1,n-1}ab^{n-1} + (-1)^n c_{0,n}b^n$ 

<span id="page-9-1"></span>**[Aufgabe A23](#page-18-5)** Geben Sie mit Hilfe des Pascalschen Dreiecks als klammerfreien Term an. Wenn möglich, ist das Ergebnis zu vereinfachen.

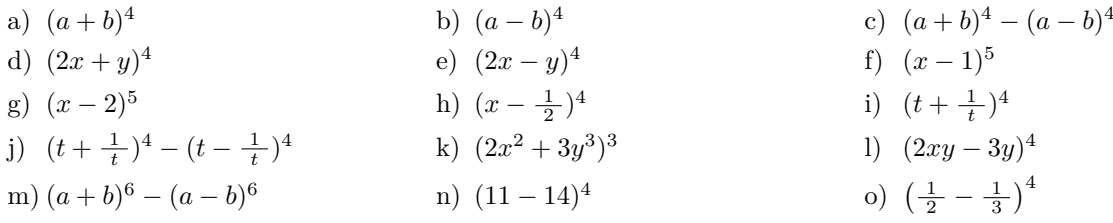

<span id="page-9-2"></span>**[Aufgabe A24](#page-19-0)** Verwenden Sie das Pascalsche Dreieck rückwärts.

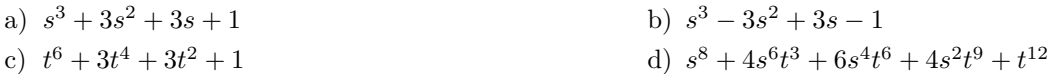

#### <span id="page-9-0"></span>**[Aufgabe A25](#page-19-1)**

- (a) Berechnen Sie für jede Zeile des Pascalschen Dreiecks die Summe über alle Zahlen dieser Zeile. Was fällt Ihnen auf? Können Sie es erklären? Hinweis:  $1 + 1$ .
- (b) Berechnen Sie für jede Zeile des Pascalschen Dreiecks die alternierende Summe über alle Zahlen dieser Zeile. *alternierend* bedeutet *abwechselnd*, hier abwechselndes Vorzeichen plus/minus: Beispielsweise ist die alternierende Summe über die 6. Zeile 1 − 6 +  $15 - 20 + 15 - 6 + 1$ . Was fällt Ihnen auf? Können Sie es erklären? Hinweis:  $1 - 1$ .

<span id="page-9-3"></span>**[Aufgabe A26](#page-19-2)** Erklären Sie die Formel  $(a+b)^3 = a^3 + 3a^2b + 3ab^2 + b^3$  geometrisch mit Hilfe eines Würfels der Seitenlänge  $a + b$ .

## **5.8 Exkurs: Kombinatorik, Fakult¨aten und Binomialkoeffizienten**

## **Definition 5.8.1**

Für jede natürliche Zahl  $n\geq 1$  definieren wir die Zahl  $n!$  (« $n$  Fakultät») durch

 $n! := n \cdot (n-1) \cdot \cdots \cdot 2 \cdot 1$ 

Wir vereinbaren  $0! := 1$  und haben somit  $0! = 1, 1! = 1, 2! = 2, 3! = 6, 4! = 24, \ldots$ 

Satz 5.8.2 Bedeutung der Fakultät

Es gibt genau *n*! Möglichkeiten, *n* verschiedene Objekte in eine Reihenfolge zu bringen.

*Beweis.* An Tafel am folgenden Beispiel erklärt (das zuerst als Aufgabe gestellt wurde): Auf wie viele Arten kann man 22 Schüler nebeneinander in einer Reihe aufstellen? Erste Position 22 Möglichkeiten, zweite Position 21 Möglichkeiten etc.  $\Box$ 

**Definition 5.8.3**

Für beliebige natürliche Zahlen *n* und *k* mit  $k \leq n$  definieren wir den **Binomialkoeffizienten**  $\binom{n}{k}$  («*n* über *k*») durch

$$
\binom{n}{k} := \frac{n \cdot (n-1) \cdot \dots \cdot (n-k+1)}{k \cdot (k-1) \cdot \dots \cdot 2 \cdot 1} = \frac{n!}{k! \cdot (n-k)!}
$$

Merkhilfe: Im mittleren Ausdruck stehen oberhalb und unterhalb des Bruchstrichs jeweils *k* Faktoren, einmal absteigend von *n* aus und einmal absteigend von *k* aus. Beachte:  $\binom{n}{n} = 1 = \binom{n}{0}$ .

**Satz 5.8.4** Bedeutung der Binomialkoeffizienten

<span id="page-10-1"></span>Es gibt genau $\binom{n}{k}$ Möglichkeiten, aus  $n$ verschiedenen Objekten  $k$  Objekte auszuwählen. Alternative Formulierung: Eine Menge mit *n* Elementen hat genau $\binom{n}{k}$  Teilmengen.

Beweis. An Tafel am folgenden Beispiel erklärt (das zuerst als Aufgabe gestellt wurde): Auf wie viele Arten kann man aus 22 Schülern 5 Schüler auswählen (ohne Beachtung der Reihenfolge)? Mit Beachtung der Reihenfolge gibt es  $22 \cdot 21 \cdot 20 \cdot 19 \cdot 18$  Möglichkeiten. Wenn man 5 Schüler ausgewählt hat, gibt es 5! Möglichkeiten, diese anzuordnen. Deswegen gibt es  $\frac{22 \cdot 21 \cdot 20 \cdot 19 \cdot 18}{5 \cdot 4 \cdot 3 \cdot 2 \cdot 1} = \binom{22}{5}$  Auswahlen von 5 Schülern (ohne Beachtung der Reihenfolge). П

## **5.9 back to Binomischer Lehrsatz und Pascalsches Dreieck**

## **Satz 5.9.1** Binomischer Lehrsatz

Multipliziert man  $(a + b)^n$  aus, so ist der Koeffizient bei  $a^{n-k}b^k$  genau der Binomialkoeffizient  $\binom{n}{k}$ . Daher kommt der Name «Binomialkoeffizient»: Koeffizient einer Potenz des Binoms *a* + *b*. Zum Beispiel gilt

$$
(a+b)^4 = {4 \choose 0}a^4 + {4 \choose 1}a^3b + {4 \choose 2}a^2b^2 + {4 \choose 3}ab^3 + {4 \choose 4}b^4
$$

<span id="page-10-0"></span>Mit anderen Worten: Die *n*-te Zeile des Pascalschen Dreiecks besteht genau aus den Binomialkoeffizienten  $\binom{n}{k}$  für  $k = 0, \ldots, n$ . Zum Beispiel ist die 4-te Zeile gegeben durch (Achtung, Zeilenzählung beginnt bei 0)

$$
\binom{4}{0} = 1, \quad \binom{4}{1} = 4, \quad \binom{4}{2} = 6, \quad \binom{4}{3} = 4, \quad \binom{4}{4} = 1
$$

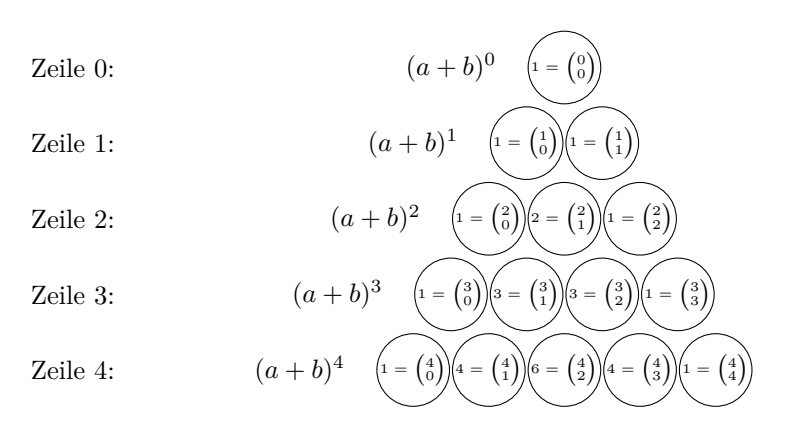

Abbildung 2: Pascalsches Dreieck

*Beweis.* Erklärung am Beispiel  $n = 5$ . Welchen Koeffizient hat  $a^2b^3$ , wenn man  $(a+b)^5$  ausmultiplizert? Schreibe

$$
(a+b)^5 = \underbrace{(a+b)}_{\text{Faktor 1}} \cdot \underbrace{(a+b)}_{\text{Faktor 2}} \cdot \underbrace{(a+b)}_{\text{Faktor 3}} \cdot \underbrace{(a+b)}_{\text{Faktor 4}} \cdot \underbrace{(a+b)}_{\text{Faktor 5}}
$$

Beim vollständigen Ausmultiplizieren geht man alle Kombinationen durch: Aus dem ersten Faktor nimmt man entweder *a* oder *b*, dann aus dem zweiten Faktor entweder *a* oder *b*, usw.

Wann erhält man  $a^2b^3$ ? Wenn man aus den 5 (durchnummerierten, deswegen unterscheidbaren) Faktoren genau zwei auswählt und aus diesen ausgewählten Faktoren *a* nimmt, aus den anderen *b*. Dafür gibt es  $\binom{5}{2}$ Möglichkeiten.

**Algorithmus 5.9.2** zum Berechnen von  $(a + b)^n$ 

Erklärt am Beispiel  $n = 5$ . Nach dem binomischen Lehrsatz  $5.9.1$  gilt

$$
(a+b)^5 = {5 \choose 0}a^5 + {5 \choose 1}a^4b + {5 \choose 2}a^3b^2 + {5 \choose 3}a^2b^3 + {5 \choose 4}ab^4 + {5 \choose 5}b^5
$$

und die Koeffizienten sind genau die Einträge des Pascalschen Dreiecks in Zeile *n*. Diese ermittelt man mit Hilfe der Regeln «Einser an Dreiecksseiten» und «Summe der beiden oberen Nachbarn».

<span id="page-11-0"></span>**# [Aufgabe A27](#page-19-3)** Die folgenden Aussagen sind bereits klar, denn das Pascalsche Dreieck ist «spiegelsymmetrisch» zur Mittelachse, jeder Eintrag ist die Summe seiner beiden «oberen Nachbarn» und seine Einträge sind die Binomialkoeffizienten.

also zum Beispiel

also zum Beispiel

Beweisen Sie allein aus der Definition von  $\binom{n}{k} = \frac{n!}{k! \cdot (n-k)!}$ .

(a) Symmetrie: Es gilt

$$
\binom{n}{k} = \binom{n}{n-k}
$$

für alle *n*, *k* mit  $0 \leq k \leq n$ .

(b) Summationseigenschaft: Es gilt

$$
\binom{n}{k}+\binom{n}{k+1}=\binom{n+1}{k+1}
$$

für alle *n*, *k* mit  $0 \leq k \leq n - 1$ .

- $(c)$  Können Sie diese beiden Formeln auch aus der Bedeutung der Binomialkoeffizienten (= Satz [5.8.4\)](#page-10-1) herleiten?
- (d) Setzt man  $a = 1$  und  $b = 1$  in der Formel  $(a + b)^n = \binom{n}{0}a^n + \binom{n}{1}a^{n-1}b + \cdots + \binom{n}{n}b^n$  ein, so erhält man (wie bereits in Aufgabe [25](#page-9-0) beobachtet)

$$
2^{n} = (1+1)^{n} = {n \choose 0} + {n \choose 1} + \dots + {n \choose n-1} + {n \choose n}
$$

Versuchen Sie, dies mit der alternativen Formulierung in Satz [5.8.4](#page-10-1) zu erklären.

7 2

 $+$  $\binom{7}{2}$ 3

7 2  $\left(\begin{matrix} 7 \\ 7 \end{matrix}\right) = \left(\begin{matrix} 7 \\ 7 \end{matrix}\right)$ 5 ).

> $\left( \begin{array}{c} 8 \ 0 \end{array} \right) = \left( \begin{array}{c} 8 \ 0 \end{array} \right)$ 3 L,

## **Aufgaben an Tafel:**

- (a) Die 1gNP ist eine höfliche Klasse. Jede(r) gibt jeder/m einen Handschlag. Wie viele Handschläge gibt es? Drei Lösungen: Gaußsche Summenformel; Handschläge doppelt (bzw. Halbhandschläge zählen) zählen; direkt per Binomialkoeffizienten
- (b) Berechne  ${8 \choose 3}$
- (c) «Stadtplan» von New York oder Mannheim: 5x3 Gitter

Wie viele Wege gibt es von der unteren linken Ecke *A* nach der oberen rechten Ecke *B*, wenn man nur nach rechts und oben laufen darf.

Bisher «sukzessive Lösung» erklärt: Schreibe an jeden Gitterpunkt die Anzahl der Wege dorthin. Das ergibt ein Pascalsches Dreieck.

Alternative: Acht Wegstücke. Wähle davon drei aus, bei denen man nach oben geht (oder gleichbedeutend 5, bei denen man nach rechts geht). Also  $\binom{8}{3} = \binom{8}{5} = 56$  Wege.

## Tafelerklärungen nach Pascal-Dreiecks-Aufgabe:

 $(a + b)^5$  berechnen: Schreibe Pascal-Dreieck bis zu 5-ten Zeile auf. Kopiere Zeile. Füge von links  $a^5, a^4, a^3, \ldots$  $a^0$  an, dann von rechts  $b^5, \ldots, b^0$ , dann Summenzeichen.

Erkläre, wie daraus Formel für  $(a - b)^5$ . (Einigen haben in Aufgabe dann  $a^5 - 5a^4(-b) + 10a^3(-b)^2$ geschrieben, also doppelt gemoppelt...

Dann  $(2x - y^2)^5$  erklärt. Eventuell besser:  $(2x - y^2x)^5$ , da könnte man aber auch anfangs  $x^5$  ausklammern. Dann zumindest gesagt, dass die 5-te Zeile aus den Binomialkoeffizienten  $\binom{5}{0}$ ,  $\binom{5}{1}$ , ... besteht.

# Ab hier noch nicht erklärt.

## Nach Pascal-Dreiecks-Aufgabe: Unabhängige Erklärung, dass Koeffizienten Binomialkoeffizien**ten:**

Könnte so geschehen:

- $(a + b)^2 = (a + b)(a + b)$  ausmultiplizieren als  $aa + ab + ba + bb$
- $(a + b)^3 = (a + b)(a + b)(a + b)$  ausmultiplizieren als  $aaa + aab + aba + aba + bba + bba + bbb =$  $a^3 + 3a^2b +$   $a b^2 + b^3$ .

Anzahl der Wörter der Länge 3 im Alphabet  $\{a, b\}$ (oder: mit Buchstaben *a*, *b*), in denen *a* 1 Mal vor-

kommt • Analog  $(a + b)^8 = ... |? |a^3b^5 ...$ Fragezeichen = Anzahl der Wörter der Länge 8 im Alphabet  $\{a, b\}$  in denen *a* 3 Mal vorkommt 8 Positionen, davon 3 ausw¨ahlen, wo der Buchstabe *a* hinkommt (sonstige Positionen *b*): Also  $\binom{8}{3} = \frac{8.7.6}{3.2.1} = 56.$ (Vergleiche mit deinem Pascal-Dreieck!)

• Satz: Der Koeffizient von  $a^3b^5$  in  $(a + b)^8$  ist  $\binom{8}{3}$ . Allgemein: Der Koeffizient von  $a^k b^{n-k}$  in  $(a + b)^n$  ist  $\binom{n}{k}$ . Deswegen Name «Binomialkoeffizienten» (= *k*-ter Eintrag in *n*-ter Zeile des Pascalschen Dreiecks (Achtung, beide Z¨ahlungen starten bei Null!)

Beachte: Beweis hat das Pascaldreieck nicht verwendet.

## **Nun zum Zusammenhang mit dem Pascaldreieck:**

Jedes Wort der L¨ange 8 in {*a, b*} wie z. B. *aababbbab* kann als Weg von *A* nach *B* aufgefasst werden im obigen Stadtplan, wenn man  $a =$ «gehe nach oben» und  $b$  als «gehe nach rechts» auffasst.

Also 8 3 solche Wege. Alternative Berechnung (Anzahl der Wege zu jedem Gitterpunkt) zeigt: Ist Zahl an entsprechender Stelle im Pascal-Dreieck.

Dies liefert alternativen Beweis dafur, wie das Pascal-Dreieck gebildet wird, und dass darin die Koeffizienten ¨ von  $(a + b)^n$  auftauchen.

Zusatz: Bild malen für  $n = 4$ ? links startender Baum, *a* für schräg nach rechts oben, *b* für schräg nach rechts unten; ersten Kanten stehen für Wahl aus erster Klammer/erstem Faktor  $(a+b)$  etc. Faktoren darüberschreiben?

## **5.10 L¨osungen**

Hinweise zu den Symbolen:

 $\mathcal{\hat{R}}$  Diese Aufgaben könnten (mit kleinen Anpassungen) an einer Prüfung vorkommen. Für die Prüfungsvorbereitung gilt: "If you want to nail it, you'll need it".

**#** Diese Aufgaben sind wichtig, um das Verständnis des Prüfungsstoffs zu vertiefen. Die Aufgaben sind in der Form aber eher nicht geeignet für eine Prüfung (zu grosser Umfang, nötige «Tricks», zu offene Aufgabenstellung, etc.). Teile solcher Aufgaben können aber durchaus in einer Prüfung vorkommen!.

Diese Aufgaben sind dazu da, uber den Tellerrand hinaus zu schauen und/oder die Theorie in einen ¨ grösseren Kontext zu stellen.

<span id="page-13-0"></span>**L¨osung zu Aufgabe [1](#page-1-2)** ex-termnotationen

In einigen Teilaufgaben gibt es auch andere korrekte Lösungen. Zum Beispiel kann  $a + b + c$  als  $(a + b) + c$  oder +

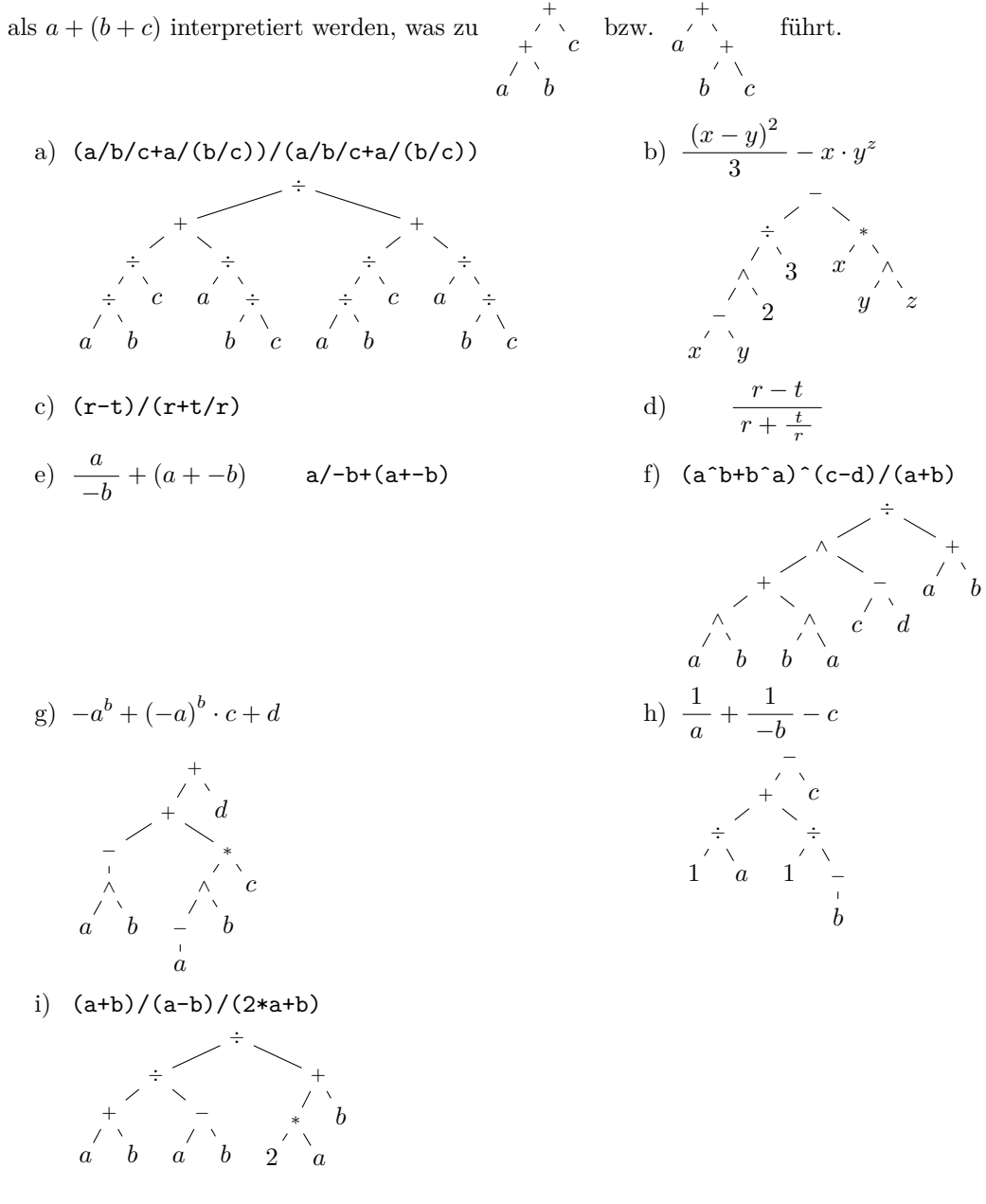

<span id="page-13-1"></span>**L¨osung zu Aufgabe [2](#page-1-3)** ex-terme-auswerten

<span id="page-13-2"></span>**L¨osung zu Aufgabe [3](#page-4-0)** ex-umformungsverbrechen

- a) Richtig, Potenzgesetz.
- b) Falsch (z.B.  $\frac{1}{2} + \frac{2}{1} \neq \frac{1}{1} + \frac{1}{1}$ ).
- c) Wahr (aus Produkten darf (und soll) man kürzen).

d) Richtig, zuerst x im Zähler ausklammen, dann kürzen: 
$$
\frac{ax+bx}{cx} = \frac{(a+b)x}{cx} = \frac{(a+b)x}{c x} = \frac{a+b}{c}
$$

- Falsch,  $\frac{1+1\cdot 2}{1\cdot 2} \neq \frac{1+1}{1}$ e) Falsch,  $\frac{1}{1 \cdot 2} \neq \frac{1}{1}$
- f) Falsch  $a^{e \cdot f}$  wäre richtig.
- g) Wahr (beides ist gleich  $a^{e \cdot f}$ ).
- h) Falsch  $(\frac{1}{1+1} \neq \frac{1}{1} + \frac{1}{1})$
- i) Wahr.  $\frac{a+b}{c} = \frac{1}{c} \cdot (a+b) = \frac{1}{c} \cdot a + \frac{1}{c} \cdot b$ .
- j) Falsch,  $2a^e$  ist richtig. (sonst wird die 2 mitpotenziert).
- k) Falsch, würde  $a^6$  ergeben (Potenzgesetz).
- l) Wahr (Potenzgesetz).
- m) Falsch (Summen sind doof, man könnte  $c^8$  ausklammern).
- n) Falsch, man könnte  $x^4$  ausklammern.
- o) Falsch, erst erweitern, ergäbe  $\frac{ad+bc}{bd}$ .
- p) Wahr (Nenner auf einen Bruchstrich, dann Kehrwert).
- q) Falsch  $({5^3})^7 = 5^{21}$ .
- r) Wahr (=  $-\frac{-1}{1}$ )
- s) Wahr  $(2^5 \cdot 2^5 = 2^{10})$ .
- t) Falsch  $((-5)^2 = 25 \neq -5^2 = -(5^2)$ . Potenzen vor Multiplikation und Gegenzahlbildung.
- u) Falsch, ergäbe  $(a+b)^6 \cdot (c+d)^6$ .
- v) Falsch, auch die Nenner werden potenziert.
- w) Falsch, etwa  $(1 + 1)^2 \neq 1^2 + 1^2$
- x) Falsch, etwa  $(2-1)^2 \neq 2^2 1^2$
- Richtig, denn *x* − *y* ist das Negative von *y* − *x* (denn −(*y* − *x*) = −*y* + *x* = *x* − *y*) und beim Quadrieren «verschwindet das Minuszeichen»:  $(x-y)^2 = (-(y-x))^2 = ((-1) \cdot (y-x))^2 = (-1)^2 \cdot (y-x)^2 = 1 \cdot (y-x)^2 =$  $(y-x)^2$ . y)
	- Alternativ: Beides ergibt ausmultipliziert  $x^2 2xy + y^2$ .
- z) Richtig per Kürzen:  $\frac{a}{-a} = \frac{1 \cdot a}{(-1) \cdot a} = \frac{1 \cdot \cancel{a}}{(-1) \cdot \cancel{a}} = \frac{1}{-1} = \frac{1 \cdot (-1)}{(-1) \cdot (-1)} = \frac{-1}{1} = -1$

Das Alphabet ist zu kurz . . .

a) Richtig, denn  $x - y = -(y - x)$  und somit folgt es b) Richtig, wie Teilaufgabe zuvor, da im Nenner das aus  $\frac{a}{-a} = -1$ , wenn man  $a = x - y$  ersetzt. Negative des Zählers steht (und umgekehrt). b) Richtig, wie Teilaufgabe zuvor, da im Nenner das

<span id="page-14-0"></span>**L¨osung zu Aufgabe [4](#page-4-1)** ex-bruchmultiplikation

a)  $\frac{27}{10}$  b)  $\frac{2}{3}$ b)  $\frac{2}{3}$ b)  $\frac{2}{3}$  c)  $\frac{21}{22}$  d) 6 **L¨osung zu Aufgabe [5](#page-4-2)** ex-doppelbrueche

a) 
$$
\frac{\frac{2}{3} + \frac{3}{4}}{\frac{1}{2} + \frac{\frac{2}{3}}{4}} = \frac{\frac{8}{12} + \frac{9}{12}}{\frac{1}{2} + \frac{2}{3} \cdot \frac{1}{4}} = \frac{\frac{17}{12}}{\frac{1}{2} + \frac{2}{12}} = \frac{\frac{17}{12}}{\frac{6}{12} + \frac{2}{12}} = \frac{\frac{17}{12}}{\frac{8}{12}} = \frac{17}{\frac{17}{12}} \cdot \frac{17}{8} = \frac{17}{8}
$$
  
\nb) 
$$
\frac{2 - \frac{4}{3}}{\frac{2}{3} + 2} - \frac{2}{3} = \frac{\frac{6}{3} - \frac{4}{3}}{\frac{2}{3} \cdot \frac{4}{3} + 2} - \frac{2}{3} = \frac{\frac{2}{3}}{\frac{8}{3} + \frac{6}{3}} - \frac{2}{3} = \frac{\frac{2}{3}}{\frac{14}{3}} - \frac{2}{3} = \frac{\frac{21}{3}}{\frac{7}{3}} \cdot \frac{\cancel{3}}{\cancel{14}} - \frac{2}{3} = \frac{1}{7} - \frac{2}{3} = \frac{\frac{3}{3}}{\frac{3}{3} + \frac{6}{12}} = -\frac{11}{21}
$$
  
\nc) 
$$
\frac{\frac{8^2 + 6^2 + 5^2}{(2^2 - 3^2)^2}}{\left(\frac{5}{4}\right)^3} = \frac{\frac{64 + 36 + 25}{5^3}}{\frac{5^3}{4^3}} = \frac{125}{2 \cdot (5)^2} \cdot \frac{4^3}{5^3} = \frac{5^3}{2^5 \cdot 5^2} \cdot \frac{2^{\cancel{6}}}{\cancel{5}} = \frac{32}{25}
$$
  
\nd) 
$$
-2 - \frac{-2 - (\frac{2}{3})^2}{-\frac{-2}{-\frac{-2}{3}}} = -2 - \frac{-2 - \frac{4}{9}}{-\frac{2}{-\frac{-2}{3}}} = -2 - \frac{-2 - \frac{4}{9}}{-\frac{2 \cdot (-\frac{2}{3})}} = -2 - \frac{\frac{18}{9} - \frac{4}{9}}{-\frac{4}{3}} = -2 - \left(-\frac{22^{11}}{\cancel{9}_3}\right) \cdot \frac
$$

 $\sqrt{V}$ 

<span id="page-15-0"></span>罳

<span id="page-15-1"></span>**L¨osung zu Aufgabe [6](#page-4-3)** ex-potenzgesetze-brueche

a) 
$$
\frac{(2^2 \cdot 5^2)^4}{2^7} \cdot \frac{1}{(5^2)^3} = \frac{(2^2)^4 \cdot (5^2)^4}{2^7 \cdot 5^6} = \frac{2^8 \cdot 5^8}{2^7 \cdot 5^6} = 2 \cdot 5^2 = 2 \cdot 25 = 50
$$
  
b) 
$$
\frac{(2^4)^5}{(2^3)^6} = \frac{2^{20}}{2^{18}} = 2^2 = 4
$$
  
c) 
$$
\frac{3^9}{3^6} = 3^3 = 27
$$

<span id="page-15-2"></span>**L¨osung zu Aufgabe [7](#page-4-4)** ex-vereinfachen-und-berechnen

a) 
$$
\frac{\frac{a}{b} + \frac{b}{a}}{\frac{a}{\frac{b}{b} - \frac{b}{a}}} \cdot (a^2 - b^2) = \frac{\frac{a^2}{a \cdot b} + \frac{b^2}{a \cdot b}}{\frac{a^2}{a \cdot b} - \frac{b^2}{a \cdot b}} \cdot (a^2 - b^2) = \frac{\frac{a^2 + b^2}{a \cdot b^2}}{\frac{a^2 - b^2}{a \cdot b}} \cdot (a^2 - b^2) = \frac{a^2 + b^2}{\cancel{a^2 - b^2}} \cdot \frac{ab}{a^2 - b^2} \cdot \frac{ab}{a^2 - b^2} = \frac{a^2 + b^2}{a^2 - b^2} \cdot \frac{ab}{a^2 - b^2} = \frac{a^2 + b^2}{a^2 - b^2}
$$
\nb) 
$$
\frac{-17^{17} - (-17)^{17} + 17}{(3^2 + 2^3)^2} = \frac{-17^{17} - -17^{17} + 17}{(9 + 8)^2} = \frac{17}{17^2} = \frac{1}{17}
$$
\nc) 
$$
\frac{\left(\frac{(2 \cdot 5^2 \cdot 7)^3}{(11 \cdot 3^2)^2}\right)^2}{\frac{(12^2 \cdot 5^3 \cdot 7^2)^4}{(11^2 \cdot 3^2)^3}}}{\frac{(3^2 + 2^3)^3}{14^2}} = \frac{\frac{(2^3 \cdot (5^2)^3 \cdot (7^2)^4}{(11^2)^3} - 12^3 \cdot 11^2}{(11^2)^3}}{3^3} = \frac{\frac{(2^3 \cdot 5^2 \cdot 7^2)^4}{(11^2 \cdot 11^3)^3}}{13 \cdot 11^2}} = \frac{2^6 \cdot 5^{12} \cdot 7^6}{11^4 \cdot 13^8} \cdot \frac{11^6 \cdot 13^9}{2^8 \cdot 5^{12} \cdot 7^8} \cdot \frac{2^2 \cdot 7^2}{13 \cdot 11^2} = \frac{2^8 \cdot 5^{12} \cdot 11^6 \cdot 7^{14} \cdot 13^9}{2^2 \cdot 7^2} = 1
$$
\nd) 
$$
\frac{\frac{2^4}{(2^2)^4}}{2^2} = \frac{\frac
$$

g) 
$$
\frac{\frac{\frac{3}{17} - \frac{17}{11}}{\frac{11}{11 \cdot 7}}}{\frac{1}{11} \cdot \frac{17}{11}} = \left| \frac{3 \cdot 11}{17 \cdot 11} - \frac{17^2}{11 \cdot 17} \right| \cdot \frac{11 \cdot 17}{2^{18}} \cdot 2^9 = \left| \frac{33 - 289}{11 \cdot 17} \right| \cdot \frac{11 \cdot 17}{2^9} = \left| \frac{-256}{11 \cdot 17} \right| \cdot \frac{11 \cdot 17}{2^9} = \frac{2^8}{11 \cdot 17} \cdot \frac{11 \cdot 17}{2^9} = \frac{1}{11 \cdot 17} \cdot \frac{11 \cdot 17}{2^9} = \frac{1}{11 \cdot 17} \cdot \frac{11 \cdot 17
$$

<span id="page-16-0"></span>**L¨osung zu Aufgabe [8](#page-5-0)** ex-potenzen-mul-only

a)  $-\frac{3}{7}a^5d^6g^5$  b)  $\frac{5}{3}$ b)  $\frac{5}{3}h^3m^4n^7$  c) – c)  $-\frac{3}{2}f^6m^6y^2$ d)  $\frac{1}{2}g^4t^{10}z^3$  e)  $\frac{3}{8}$ e)  $\frac{3}{8}c^5t^6x^6$  f)  $\frac{10}{13}$ f)  $\frac{10}{13}c^6t^5$ 

<span id="page-16-1"></span>**L¨osung zu Aufgabe [9](#page-5-1)** ex-monome-power

a) 
$$
\frac{125}{8}e^6 s^{15}u^3
$$
 b)  $\frac{625}{16}b^{12}d^{12}h^8$  c)  $\frac{25}{4}c^2m^{10}y^8$  d)  $\frac{9}{4}d^{10}m^6p^2$   
e)  $\frac{9}{4}d^2t^6w^2$  f)  $-\frac{125}{8}a^9m^{12}s^{15}$  g)  $\frac{625}{16}a^{20}b^8e^4$  h)  $\frac{9}{4}f^8h^6y^2$ 

## <span id="page-16-2"></span>**L¨osung zu Aufgabe [10](#page-5-2)** ex-monome-division

a)  $-\frac{7}{2} \cdot \frac{b^2 n}{h^5}$  b) –  $\frac{7}{2} \cdot \frac{d^3}{q}$ b)  $-\frac{7}{2} \cdot \frac{d^3}{q}$  c)  $\frac{9}{2}$ c)  $\frac{9}{2} \cdot \frac{g^2}{m}$ d)  $\frac{3}{2} \cdot \frac{1}{x^2}$  $\frac{1}{x^2}$  **e**)  $-\frac{9}{2} \cdot \frac{w^4}{u^4}$  **f**) f)  $-\frac{11}{2}e s^6$ 

<span id="page-16-3"></span>**L¨osung zu Aufgabe [11](#page-5-3)** ex-monome-quotient-power

a) 
$$
-\frac{243}{32} \cdot \frac{p^5}{f^{15}k^5m^{10}s^{15}}
$$
  
b)  $\frac{625}{16} \cdot \frac{m^{12}x^{12}}{s^4u^{16}y^{16}}$   
c)  $\frac{243}{32} \cdot \frac{m^{25}}{e^{15}n^{20}s^{25}u^{15}}$   
d)  $\frac{81}{16} \cdot \frac{f^8}{k^8p^8q^{16}t^{20}}$   
e)  $\frac{625}{16} \cdot \frac{g^{16}}{c^{16}f^4h^{16}y^4}$   
f)  $\frac{81}{16} \cdot \frac{f^8}{c^{20}t^{16}u^{16}y^{20}}$ 

<span id="page-16-4"></span>**L¨osung zu Aufgabe [12](#page-5-4)** ex-ausmultiplizieren-einfach

a) 
$$
\frac{7}{3}g^2 - \frac{5}{9}gp^2 + \frac{14}{15}gp^2 - \frac{2}{9}p^4 = \frac{7}{3}g^2 + \frac{17}{45}gp^2 - \frac{2}{9}p^4
$$
  
\nb)  $-\frac{7}{18}a^4 + \frac{9}{22}a^2b + \frac{7}{4}a^2b - \frac{81}{44}b^2 = -\frac{7}{18}a^4 + \frac{95}{44}a^2b - \frac{81}{44}b^2$   
\nc)  $-\frac{28}{9}h^2 - \frac{8}{9}hn^2 + \frac{14}{11}hn^2 + \frac{4}{11}n^4 = -\frac{28}{9}h^2 + \frac{38}{99}hn^2 + \frac{4}{11}n^4$   
\nd)  $\frac{25}{96}m^4 - \frac{5}{16}m^2w^2 + \frac{55}{16}m^2w^2 - \frac{33}{8}w^4 = \frac{25}{96}m^4 + \frac{25}{8}m^2w^2 - \frac{33}{8}w^4$   
\ne)  $-\frac{5}{18}t^4 - \frac{5}{12}t^2w + \frac{4}{15}t^2w + \frac{2}{5}w^2 = -\frac{5}{18}t^4 - \frac{3}{20}t^2w + \frac{2}{5}w^2$   
\nf)  $\frac{35}{36}s^2 - 2su - \frac{1}{9}su + \frac{8}{35}u^2 = \frac{35}{36}s^2 - \frac{19}{9}su + \frac{8}{35}u^2$ 

## <span id="page-16-5"></span>**L¨osung zu Aufgabe [13](#page-5-5)** ex-ausmultiplizieren-bruch-monome

a) 
$$
-\frac{15}{22}n^4w^2 - \frac{33}{5n^4w^8} - \frac{3}{w^3} - \frac{3}{2w^3} = -\frac{15}{22}n^4w^2 - \frac{33}{5n^4w^8} - \frac{9}{2w^3}
$$
  
\nb) 
$$
-\frac{9f^6}{16w^4} + \frac{25w^6}{44f^6} - \frac{45}{88}w + \frac{5}{8}w = -\frac{9f^6}{16w^4} + \frac{25w^6}{44f^6} + \frac{5}{44}w
$$
  
\nc) 
$$
-\frac{27a^4}{8w^2} - \frac{81}{8}a^2 - \frac{15}{8}a^2 - \frac{45}{8}w^2 = -\frac{27a^4}{8w^2} - 12a^2 - \frac{45}{8}w^2
$$
  
\nd) 
$$
-\frac{3}{7}p^6t^2 + \frac{7}{6p^6t^4} - \frac{5}{3t} + \frac{3}{10t} = -\frac{3}{7}p^6t^2 + \frac{7}{6p^6t^4} - \frac{41}{30t}
$$

<span id="page-17-0"></span>**L¨osung zu Aufgabe [14](#page-5-6)** ex-ausklammern-nennerfrei

a) 
$$
\frac{1}{4ck^2} \cdot (3 - 5c^4k^4)
$$
 b)  $\frac{x^2}{8g^3} \cdot (-3g^4 + 10x)$  c)  $\frac{2k^2}{21b^3} \cdot (-35b^4 - 6k)$  d)  $\frac{m}{35p^2} \cdot (28 - 25p^4)$   
e)  $\frac{1}{10k^2q^3} \cdot (9 + 4kq^6)$  f)  $\frac{q}{10m^3} \cdot (14 + 5m^2q^2)$  g)  $\frac{e^2}{2s^2} \cdot (-7e - s^5)$  h)  $\frac{y}{5b} \cdot (-3 + 4y^2)$ 

<span id="page-17-1"></span>**L¨osung zu Aufgabe [15](#page-6-0)** ex-binomische-formeln-geschickt-rechnen

c)  $19^2 = (20 - 1)^2 = 400 - 40 + 1 = 361$  d)  $37^2 = (40 - 3)^2 = 1600 - 240 + 9 = 1369$ e)  $38 \cdot 42 = (40 + 2)(40 - 2) = 1600 - 4 = 1596$  f)  $105 \cdot 95 = (100 + 5)(100 - 5) = 10000 - 25 = 9975$ 

<span id="page-17-2"></span>**L¨osung zu Aufgabe [16](#page-6-1)** ex-binomische-formeln-vorwaerts

a) 
$$
(x+3)^2 = x^2 + 6x + 9
$$
  
\nb)  $(2x+3)^2 = 4x^2 + 12x + 9$   
\nc)  $(x+2y)^2 = x^2 + 4xy + 4y^2$   
\ne)  $(2x^5 + 3y^7)^2 = 4x^{10} + 12x^5y^7 + 9y^{14}$   
\nf)  $(x-3)^2 = x^2 - 6x + 9$   
\ng)  $(\sqrt{2} + \sqrt{3})^2 = 2 + 2 \cdot \sqrt{2}\sqrt{3} + 3 = 5 + 2\sqrt{6}$   
\nh)  $(5\sqrt{2} + 7\sqrt{3})^2 = 50 + 2 \cdot 35\sqrt{2}\sqrt{3} + 147$   
\ni)  $(2x-3)^2 = 4x^2 - 12x + 9$   
\nj)  $(x-2y)^2 = x^2 - 4xy + 4y^2$   
\nk)  $(2x-3y)^2 = 4x^2 - 12xy + 9y^2$   
\nl)  $(2x^5 - 3y^7)^2 = 4x^{10} - 12x^5y^7 + 9y^{14}$   
\nm)  $(\sqrt{2} - \sqrt{3})^2 = 5 - 2\sqrt{6}$   
\nn)  $(5\sqrt{2} - 7\sqrt{3})^2 = 197 - 70\sqrt{6}$   
\no)  $(-x-y)^2 = (-(x+y))^2 = (x+y)^2 = x^2 + 2xy + y^2$   
\np)  $(-x+y)^2 = (y-x)^2 = y^2 - 2xy + x^2 = 0$   
\nq)  $(2u-v)\cdot(2u+v) = 4u^2 - v^2$   
\nr)  $(-a+2)\cdot(a-2) = (-1)(a-2)(a-2) = -(a^2 - 4a + 4) = -a^2 + 4a - 4$   
\n $\therefore (a-5, a, 7), (a, 5, a, 7), (a, 1, 1), (a, 6), (a, 1, 1), (b, 6), (a, 5), (b, 6), (c, 6), (c, 6), (d, 7), (e, 7), (f, 8), (g, 6), (g, 7), (h, 1), (i, 1), ($ 

- a)  $21^2 = (20 + 1)^2 = 400 + 40 + 1 = 441$  b)  $13^2 = (10 + 3)^2 = 100 + 60 + 9 = 169$ 
	-
- (*b*)  $(2x+3)^2 = 4x^2 + 12x + 9$ f)  $(x-3)^2 = x^2 - 6x + 9$  $\frac{1}{2+7\sqrt{3}}$ <sup>2</sup> = 50+2·35 $\sqrt{2}$ h)  $(5\sqrt{2}+7\sqrt{3})^2 = 50+2.35\sqrt{2}\sqrt{3}+147 = 197+70\sqrt{6}$  $2 - 7$ n)  $(5\sqrt{2} - 7\sqrt{3})^2 = 197 - 70\sqrt{6}$ 0)  $(-x-y)^2 = (- (x+y))^2 = (x+y)^2 = x^2 + 2xy + y^2$  p)  $(-x+y)^2 = (y-x)^2 = y^2 - 2xy + x^2 = x^2 - 2xy + y^2$ q)  $(2u - v) \cdot (2u + v) = 4u^2 - v^2$ <br> **c**)  $(-a+2) \cdot (a-2) = (-1)(a-2)(a-2) = -(a-2)^2 =$  $-(a^2 - 4a + 4) = -a^2 + 4a - 4$ r)
- s)  $(2x^5 3y^7) \cdot (2x^5 + 3y^7) = 4x^{10} 9y^{14}$  t) Aufgabe korrigiert (  $\sqrt{2}+\sqrt{3}$ )·( √  $2-\frac{1}{2}$ √ t) Aufgabe korrigiert  $(\sqrt{2} + \sqrt{3}) \cdot (\sqrt{2} - \sqrt{3}) = 2 - 3 =$ −1

**L¨osung zu Aufgabe [17](#page-6-2)** ex-binomische-formeln-rueckwaerts

a) 
$$
4s^2 + 8st + \boxed{4t^2} = (2s + 2t)^2 = 4(s + t)^2
$$
  
\nb)  $4s$   
\nc)  $\boxed{4s^4} + 12s^2t^3 + 9t^6 = (2s^2 + 3t^3)^2$   
\nd)  $4s$   
\ne)  $4s^2 - \boxed{2st} + \frac{1}{4}t^2 = (2s - \frac{1}{2}t)^2$   
\nf)  $\frac{4}{9}$   
\ng)  $\boxed{4s^4} - 12s^2t^3 + 9t^6 = (2s^2 - 3t^3)^2$   
\nh)  $t^2$   
\ni)  $t^2 + 2 + \boxed{\frac{1}{t^2}} = (t + \frac{1}{t})^2$   
\nj)  $t^2$   
\nk)  $s^2 - t^2 = (s + t)(s - t)$   
\nl)  $s^6$   
\nm)  $4s^2 - 9t^2 = (2s + 3t)(2s - 3t)$   
\no)  $2s^6 - 3t^{2024} = (\sqrt{2}s^3 + \sqrt{3}t^{1012})(\sqrt{2}s^3 - \sqrt{3}t^{1012})$ 

<span id="page-17-3"></span>b) 
$$
4s^2 + 12st + 9t^2 = (2s + 3t)^2
$$

d) 
$$
4s^2 - 8st + \boxed{4t^2} = 4(s^2 - 2st + t^2) = 4(s - t)^2 = 4(t - s)^2
$$

f) 
$$
\frac{4}{9}s^2 - \left(\frac{14}{6}st^2\right) + \frac{49}{16}t^4 = \left(\frac{2}{3}s - \frac{7}{4}t^2\right)^2
$$

h) 
$$
t^2 + 2t + 1 = (t+1)^2
$$
  
\nj)  $t^2 + 1 + \frac{1}{4t^2} = (t + \frac{1}{2t})^2$   
\nl)  $s^6 - t^4 = (s^3 + t^2)(s^3 - t^2)$ 

n) 
$$
2s^2 - 3t^2 = (\sqrt{2}s + \sqrt{3}t)(\sqrt{2}s - \sqrt{3}t)
$$

<span id="page-18-0"></span>**L¨osung zu Aufgabe [18](#page-7-0)** ex-binomische-formeln-zum-gleichung-loesen

a) 
$$
x^2 + 10x + 25 = (x + 5)^2
$$
, Lösung  $x = -5$   
\nb)  $x^2 + x + \frac{1}{4} = (x + \frac{1}{2})^2$ , Lösung  $x = -\frac{1}{2}$   
\nc)  $4x^2 + 2x + \frac{1}{4} = (2x + \frac{1}{2})^2$ , löse  $2x + \frac{1}{2} = 0$ , Lösung  $x = -\frac{1}{4}$   
\nd)  $x^2 - 8x + 16 = (x - 4)^2$ , Lösung  $x = 4$   
\ne)  $x^2 - x + \frac{1}{4} = (x - \frac{1}{2})^2$ , Lösung  $x = \frac{1}{2}$   
\nf)  $9x^2 - 5x + \frac{25}{36} = (3x - \frac{5}{6})^2$ , Lösung  $x = \frac{5}{18}$   
\ng)  $x^2 - 9 = (x + 3)(x - 3)$ , löse  $x + 3 = 0$  oder  $x - 3 = 0$ , Lösungen  $x = -3$  und  $x = 3$   
\nh)  $x^2 - 2 = (x + \sqrt{2})(x - \sqrt{2})$ , Lösungen  $x = \pm \sqrt{2}$   
\ni)  $2x^2 - 3 = (\sqrt{2}x + \sqrt{3})(\sqrt{2}x - \sqrt{3})$ , Lösungen  $x = \pm \frac{\sqrt{3}}{\sqrt{2}}$ 

<span id="page-18-1"></span>**L¨osung zu Aufgabe [19](#page-7-1)** ex-aufgabe-war-doppelt

<span id="page-18-2"></span>**L¨osung zu Aufgabe [20](#page-7-2)** ex-binomische-formeln-zum-kuerzen

a) 
$$
\frac{x^2 - 4}{x + 2} = x - 2
$$
  
\nb) 
$$
\frac{x^2 - 2xt + t^2}{x - t} = x - t
$$
  
\nc) 
$$
\frac{x^2 - 2xt + t^2}{t - x} = \frac{(x - t)^2}{t - x} = \frac{(t - x)^2}{t - x} = t - x
$$
  
\nd) 
$$
\frac{a^2 + 6at + 9t^2}{a + 3t} = a + 3t
$$
  
\ne) 
$$
\frac{a^2 + 6at + 9t^2}{a^2 - 9t^2} = \frac{(a + 3t)^2}{(a + 3t)(a - 3t)} = \frac{a + 3t}{a - 3t}
$$
  
\nf) 
$$
\frac{a^2 + 3t^3}{a^4 + 6a^2t^3 + 9t^6} = \frac{a^2 + 3t^3}{(a^2 + 3t^3)^2} = \frac{1}{a^2 + 3t^3}
$$

<span id="page-18-3"></span>**L¨osung zu Aufgabe [21](#page-7-3)** ex-binomische-formeln-zum-wurzeln-aus-nenner-beseitigen

a) 
$$
\frac{1}{2+\sqrt{3}} = \frac{2-\sqrt{3}}{(2+\sqrt{3})(2-\sqrt{3})} = \frac{2-\sqrt{3}}{4-3} = 2-\sqrt{3}
$$
  
\nb) 
$$
\frac{1}{\sqrt{2}} = \frac{\sqrt{2}}{\sqrt{2}\sqrt{2}} = \frac{\sqrt{2}}{2} = \frac{1}{2}\sqrt{2}
$$
  
\nc) 
$$
\frac{2}{5-\sqrt{27}} = \frac{2(5+\sqrt{27})}{(5-\sqrt{27})(5+\sqrt{27})} = \frac{10+2\sqrt{27}}{25-27} = \frac{10+2\sqrt{27}}{-2} = \frac{-10-2\sqrt{27}}{2} = -5-\sqrt{27} = -5-3\sqrt{3}
$$
  
\nd) 
$$
\frac{3}{\sqrt{3}} = \frac{3\sqrt{3}}{\sqrt{3}\sqrt{3}} = \frac{3\sqrt{3}}{3} = \sqrt{3}
$$

**L¨osung zu Aufgabe [22](#page-8-1)** ex-pascalsches-dreieck Teilweise Lösung: Sie finden das Pascalsche Dreieck zum Beispiel hier: [Wikipedia: Pascalsches Dreieck.](http://de.wikipedia.org/wiki/Pascalsches_Dreieck)

<span id="page-18-5"></span><span id="page-18-4"></span>**L¨osung zu Aufgabe [23](#page-9-1)** ex-pascalsches-dreieck-vorwaerts

a) 
$$
(a + b)^4 = a^4 + 4a^3b + 6a^2b^2 + 4ab^3 + b^4
$$
  
\nb)  $(a - b)^4 = a^4 - 4a^3b + 6a^2b^2 - 4ab^3 + b^4$   
\nc)  $(a + b)^4 - (a - b)^4 = 8a^3b + 8ab^3$   
\nd)  $(2x + y)^4 = (2x)^4 + 4(2x)^3y + 6(2x)^2y^2 + 4(2x)y^3 + y^4 = 16x^4 + 32x^3y + 24x^2y^2 + 8xy^3 + y^4$   
\ne)  $(2x - y)^4 = (2x)^4 - 4(2x)^3y + 6(2x)^2y^2 - 4(2x)y^3 + y^4 = 16x^4 - 32x^3y + 24x^2y^2 - 8xy^3 + y^4$   
\nf)  $(x - 1)^5 = x^5 + 5x^4 + 10x^3 + 10x^2 + 5x + 1$   
\ng)  $(x - 2)^5 = x^5 + 5x^4 \cdot 2 + 10x^3 \cdot 2^2 + 10x^2 \cdot 2^3 + 5x \cdot 2^4 + 2^5 = x^5 + 10x^4 + 40x^3 + 80x^2 + 80x + 32$   
\nh)  $(x - \frac{1}{2})^4 = x^4 - 4x^3(\frac{1}{2}) + 6x^2(\frac{1}{2})^2 - 4x(\frac{1}{2})^3 + (\frac{1}{2})^4 = x^4 - 2x^3 + \frac{3}{2}x^2 - \frac{1}{2}x + \frac{1}{16}$   
\ni)  $(t + \frac{1}{t})^4 = t^4 + 4t^2 + 6 + 4\frac{1}{t^2} + \frac{1}{t^4}$   
\nj)  $(t + \frac{1}{t})^4 - (t - \frac{1}{t})^4 = 8t^2 + 8\frac{1}{t^2}$ 

- $(x^2 + 3y^3)^3 = (2x^2)^3 + 3(2x^2)^2(3y^3) + 3(2x^2)(3y^3)^2 + (3y^3)^3 = 8x^6 + 36x^4y^3 + 54x^2y^6 + 27y^9$
- $(2xy-3y)^4 = (2xy)^4 + 4(2xy)^3(3y) + 6(2xy)^2(3y)^2 + 4(2xy)(3y)^3 + (3y)^4 = 16x^4y^4 + 96x^3y^4 + 216x^2y^4 +$ 1)  $(2xy-3y)^4 = ($ <br>  $216xy^4 + 243y^4)$
- $(m)(a+b)^6 (a-b)^6 = 12a^5b + 20a^3b^3 + 12ab^5$

n) 
$$
(11 - 14)^4 = (-3)^4 = 3^4 = 81
$$

o) 
$$
\left(\frac{1}{2} - \frac{1}{3}\right)^4 = \left(\frac{3-2}{6}\right)^4 = \left(\frac{1}{6}\right)^4 = \frac{1}{6^4} = \frac{1}{36^2} = \frac{1}{30+6^2} = \frac{1}{900+2.180+36} = \frac{1}{900+360+36} = \frac{1}{1296}
$$

<span id="page-19-0"></span>**L¨osung zu Aufgabe [24](#page-9-2)** ex-pascalsches-dreieck-rueckwaerts

a)  $s^3 + 3s^2 + 3s + 1 = (s + 1)^3$ *s*<sup>3</sup> – 3*s*<sup>2</sup> + 3*s* – 1 =  $(s-1)^3$ c)  $t^6 + 3t^4 + 3t^2 + 1 = (t^2 + 1)^3$ d)  $s^8 + 4s^6t^3 + 6s^4t^6 + 4s^2t^9 + t^{12} = (s^2 + t^3)^4$ 

<span id="page-19-1"></span>**L¨osung zu Aufgabe [25](#page-9-0)** ex-pascalsches-dreieck-zeilensummen-bzw-alternierend

- (a) Die Summe über alle Zahlen in der *n*-ten Zeile ist  $(1 + 1)^2 = 2^n$ . (Man setzt also in die allgemeine Formel  $\int \arctan (a + b)^n \arctan a = 1 \text{ und } b = 1.$
- (b) Die alternierende Summe über alle Zahlen in der *n*-ten Zeile ist  $(1 1)^2 = 0^2 = 0$ . (Man setzt also in die allgemeine Formel für  $(a + b)^n$  ein  $a = 1$  und  $b = -1$ .)

#### **L¨osung zu Aufgabe [26](#page-9-3)** ex-pascalsches-dreieck-dritte-zeile-als-quader

Men betrachte einen Würfel mit Kantenlänge  $a + b$ . Von einem Eckpunkt aus «zersäge» man den Würfel im Abstand *a* dreimal parallel zu den Würfelseiten. Dies ergibt 8 Teilquader.

- 1  $a$ - $a$ - $a$ -Quader = Würfel
- 3 *a*-*a*-*b*-Quader
- 3 *a*-*b*-*b*-Quader
- 1  $b$ - $b$ - $b$ -Quader = Würfel

Das Volumen des grossen Würfels ist  $(a + b)^3$ . Es setzt sich zusammen aus den Volumina der 8 Quader, d.h.

<span id="page-19-3"></span><span id="page-19-2"></span>
$$
(a+b)^3 = a^3 + 3a^2b + 3ab^2 + b^3
$$

Wer vierdimensional denken kann, kann analog die Formel  $(a + b)^4$  erklären (die Sägeschnitte sind dann dreidimensional), und dasselbe geht genauso in höheren Dimensionen.

**L¨osung zu Aufgabe [27](#page-11-0)** ex-binomialkoeff-symmetrie-summe

(a) Symmetrie:

$$
\binom{n}{k} = \frac{n!}{k! \cdot (n-k)!}
$$
\n
$$
= \frac{n!}{(n-k)! \cdot (n-(n-k))!}
$$
\n
$$
= \binom{n}{n-k}
$$
\n
$$
= \binom{n}{n-k}
$$

(b) Summationseigenschaft: Beim Auf-einen-gemeinsamen-Nenner-Bringen verwenden wir (*k*+1)! = (*k*+1)·*k*!

Terme

und  $(n-k)! = (n-k) \cdot (n-k-1)!$ .

$$
\binom{n}{k} + \binom{n}{k+1} = \frac{n!}{k! \cdot (n-k)!} + \frac{n!}{(k+1)! \cdot (n-(k+1))!}
$$
\n
$$
= \frac{n!}{k! \cdot (n-k)!} + \frac{n!}{(k+1)! \cdot (n-k-1)!}
$$
\nHauptnener ist  $(k+1)! \cdot (n-k)!$   
\n
$$
= \frac{n! \cdot (k+1) + n! \cdot (n-k)}{(k+1)! \cdot (n-k)!}
$$
\n
$$
= \frac{n! \cdot (k+1+n-k)}{(k+1)! \cdot (n-k)!}
$$
\n
$$
= \frac{n! \cdot (n+1)}{(k+1)! \cdot (n-k)!}
$$
\n
$$
= \frac{(n+1)!}{(k+1)! \cdot ((n+1) - (k+1))!}
$$
\n
$$
= \binom{n+1}{k+1}
$$
\nBearhte  $n - k = (n+1) - (k+1)$ 

- (c) (i) Die erste Formel folgt daraus, dass jeder Auswahl von *k* Objekten aus *n* Objekten die «komplement¨are» Auswahl der verbliebenen *n* − *k* Objekte entspricht (und umgekehrt), es also genauso viele «*k* aus *n* Auswahlen» wie «(*n* − *k*) aus *n* Auswahlen» gibt.
	- (ii) Die zweite Formel folgt sieht man so (am Beispiel  $\binom{7}{2} + \binom{7}{3} = \binom{8}{3}$  erklärt): Sind 8 Objekte gegeben, so greift man ein beliebiges davon heraus und nennt es *a*. Nun teilen sich die 8 3 Auswahlen «3 aus 8» in zwei Gruppen:
		- Diejenigen Auswahlen, die *a* enthalten: Davon gibt es  $\binom{7}{2}$ , denn man muss aus den 7 verbliebenen Objekten 2 auswählen.
		- Diejenigen Auswahlen, die *a* nicht enthalten: Davon gibt es $\binom{7}{3}$ , denn man muss aus den 7 verbliebenen Objekten 3 auswählen.

Daraus folgt 
$$
\binom{8}{3} = \binom{7}{2} + \binom{7}{3}
$$
.

 $\sum_{i=1}^{\text{Satams long}}$  (3)  $-\binom{1}{2}$  (3) (3)<br>(d) Eine *n*-elementige Menge *A* hat bekanntlich  $2^n$  Teilmengen (war ein Satz im Mengenlehre-Skript). Die Ansammlung/Menge dieser Teilmengen teilt sich in *n* + 1 Gruppen:

- $\binom{n}{0} = 1$  0-elementige Teilmenge (= die leere Menge)
- $\binom{n}{1} = n$  1-elementige Teilmengen
- $\binom{n}{2} = \frac{n(n-1)}{2}$  $\frac{i-1}{2}$  2-elementige Teilmengen
- $\bullet$  . . . .
- $\binom{n}{n-1} = n (n-1)$ -elementige Teilmengen
- $\binom{n}{n} = 1$  *n*-elementige Teilmenge (= die Menge *A* selbst)

Daraus folgt, dass  $2^n$  die Summe aller Binomialkoeffizienten  $\binom{n}{k}$  ist, für  $k = 0$  bis *n*.